**Федеральное государственное бюджетное образовательное учреждение высшего образования «РОССИЙСКАЯ АКАДЕМИЯ НАРОДНОГО ХОЗЯЙСТВА И ГОСУДАРСТВЕННОЙ СЛУЖБЫ ПРИ ПРЕЗИДЕНТЕ РОССИЙСКОЙ ФЕДЕРАЦИИ»**

Сибирский институт управления – филиал РАНХиГС

Кафедра информатики и математики

### УТВЕРЖДЕНА

решением кафедры информатики и математики Протокол от «\_24\_» \_\_09\_\_\_\_ 2021\_ г. N<sub>o</sub> 2

# **РАБОЧАЯ ПРОГРАММА ДИСЦИПЛИНЫ**

# **адаптированная для обучающихся инвалидов и обучающихся с ограниченными возможностями здоровья**

### **ИНФОРМАЦИОННЫЕ ТЕХНОЛОГИИ В ЮРИДИЧЕСКОЙ ДЕЯТЕЛЬНОСТИ** (Б1.О.11)

ИТвЮД

*краткое наименование дисциплины* 

по направлению подготовки 40.03.01 Юриспруденция

направленность (профиль) «Гражданско-правовой»

квалификация выпускника: Бакалавр

формы обучения: очная, заочная

Год набора – 2021

### ДОКУМЕНТ ПОДПИСАН ЭЛЕКТРОННОЙ ПОДПИСЬЮ

Сертификат: 206802ED52C4CD63580BD25791496661BD967226 Владелец: Федоров Олег Дмитриевич Действителен: с 26.08.2021 до 26.11.2022

Новосибирск, 2021 г.

# **Автор–составитель:**

Старший преподаватель кафедры информатики и математики Печенкина Елена Альбертовна

Заведующий кафедрой информатики и математики Канд. физ.-мат. наук, доцент Рапоцевич Евгений Алексеевич

# СОДЕРЖАНИЕ

[1. Перечень планируемых результатов обучения по дисциплине,](#page-3-0)  [соотнесенных с планируемыми результатами освоения адаптированной](#page-3-0)  [образовательной программы..................................................................................](#page-3-0) 4

[2. Объем и место дисциплины в структуре ОП ВО...................................](#page-4-0) 5

[3. Содержание и структура дисциплины....................................................](#page-5-0) 6

[4.Материалы текущего контроля успеваемости обучающихся и фонд](#page-10-0)  [оценочных средств промежуточной аттестации по дисциплине](#page-10-0) ..................... 11

[4.1.Формы и методы текущего контроля успеваемости обучающихся и](#page-10-1)  [промежуточной аттестации..................................................................................](#page-10-1) 11

4.2.. [Материалы текущего контроля успеваемости……………………..13](#page-12-0)

4.3.. [Оценочные средства для промежуточной аттестации…………….19](#page-18-0)

4.4. . [Методические материалы промежуточной аттестации…………..25](#page-24-0)

[5. Методические указания для обучающихся по освоению](#page-25-0)  [дисциплины……………………………………………………………………..26](#page-25-0)

[6. Учебная литература и ресурсы информационно](#page-27-0)[телекоммуникационной сети «Интернет», включая перечень учебно](#page-27-0)[методического обеспечения для самостоятельной работы обучающихся по](#page-27-0)  [дисциплине.............................................................................................................](#page-27-0) 28 6.1. Основная литература [...........................................................................](#page-28-0) 29 [6.2. Учебно-методическое обеспечение самостоятельной работы........](#page-29-0) 30 [6.3. Нормативные правовые документы...................................................](#page-30-0) 31 [6.4. Интернет-ресурсы................................................................................](#page-31-0) 32 6.5. Иные источники [...................................................................................](#page-32-0) 33 [7. Материально-техническая база, информационные технологии,](#page-32-1) 

[программное обеспечение и информационные справочные системы.............](#page-32-1) 33

# <span id="page-3-0"></span>**1. Перечень планируемых результатов обучения по дисциплине, соотнесенных с планируемыми результатами освоения адаптированной образовательной программы**

1.1. Дисциплина Б1.О.11 «Информационные технологии в юридической деятельности» обеспечивает овладение следующими компетенциями с учетом этапа:

Таблица 1.

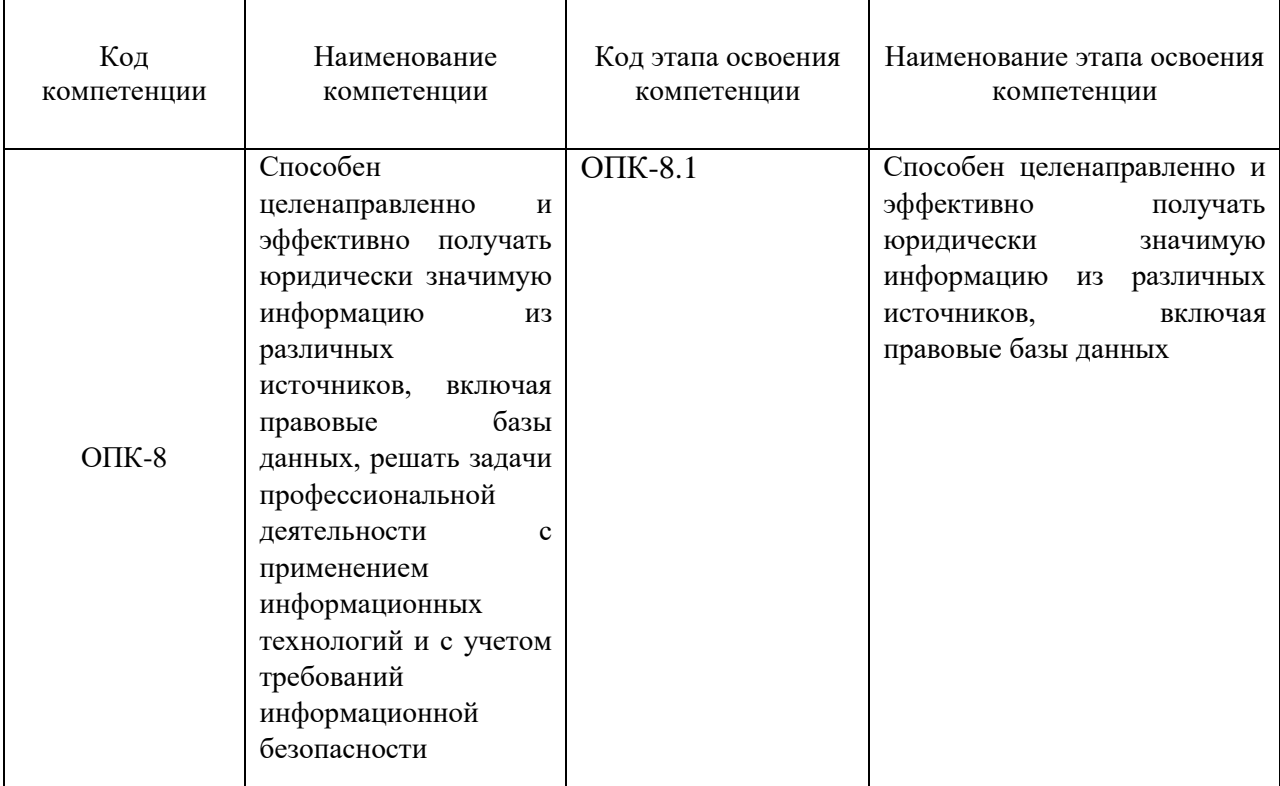

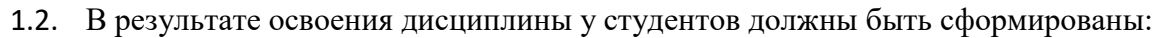

Таблица 2.

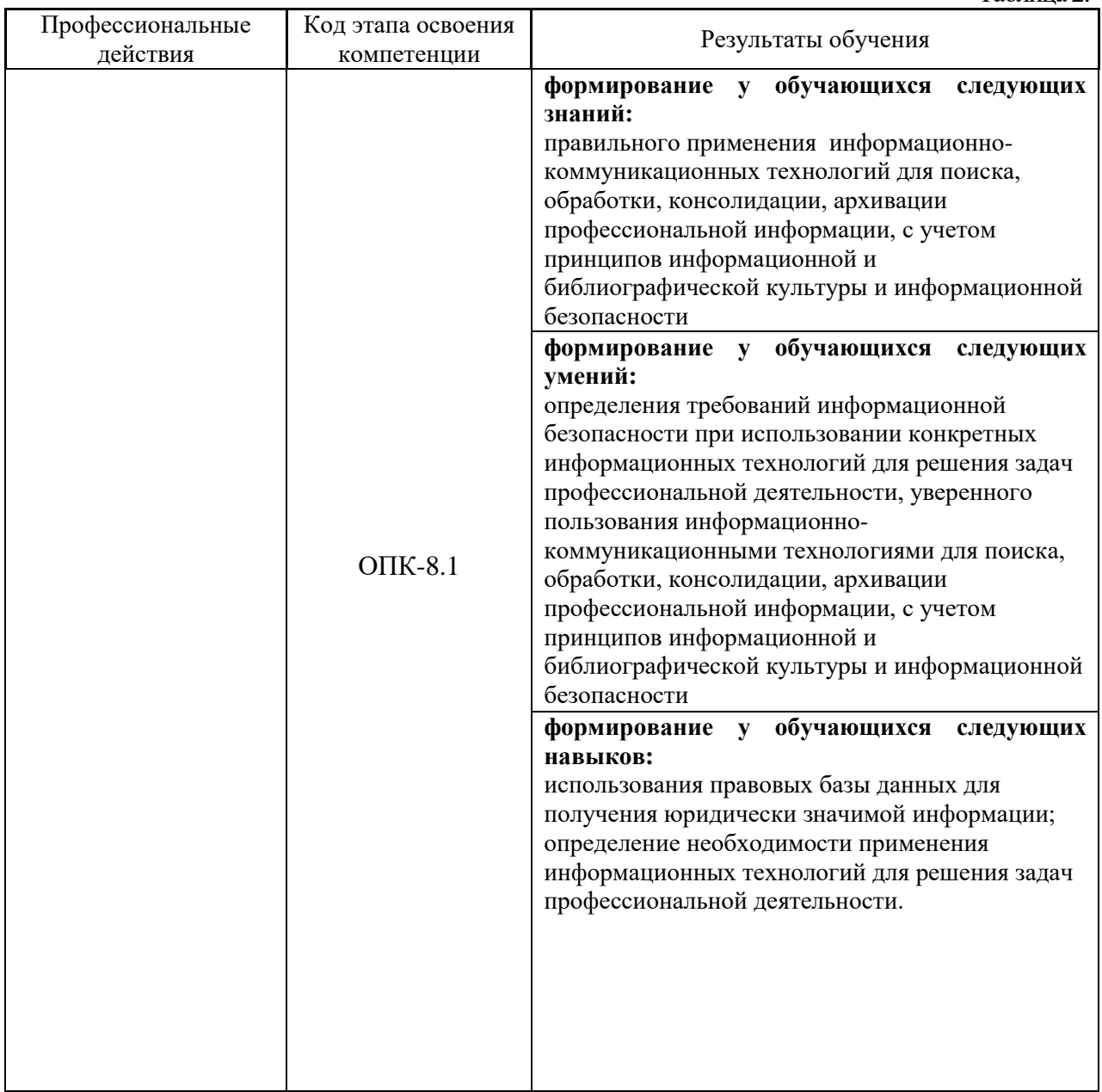

# **2. Объем и место дисциплины в структуре ОП ВО**

# <span id="page-4-0"></span>**Объем дисциплины**

На изучение дисциплина Б1.О.11 «Информационные технологии в юридической деятельности» отводится 2 з.е. (72 акад. часа).

## **Очная форма:**

- лекционных занятий (16 акад. часов);

- практических занятий (24 акад. часов).

На самостоятельную работу обучающихся – 32 акад. часа.

# **Заочная форма:**

- лекционных занятий (4 акад. часа);

- практических занятий (8 акад. часов).

На самостоятельную работу обучающихся – 56 акад. часов.

Контроль – 4 акад.часа

# **Место дисциплины**

Дисциплина «Информационные технологии в юридической деятельности» (Б1.О.11) изучается на 1 курсе во 2 семестре по очной форме обучения, на первом курсе в 1 и 2 семестрах по заочной форме обучения.

<span id="page-5-0"></span>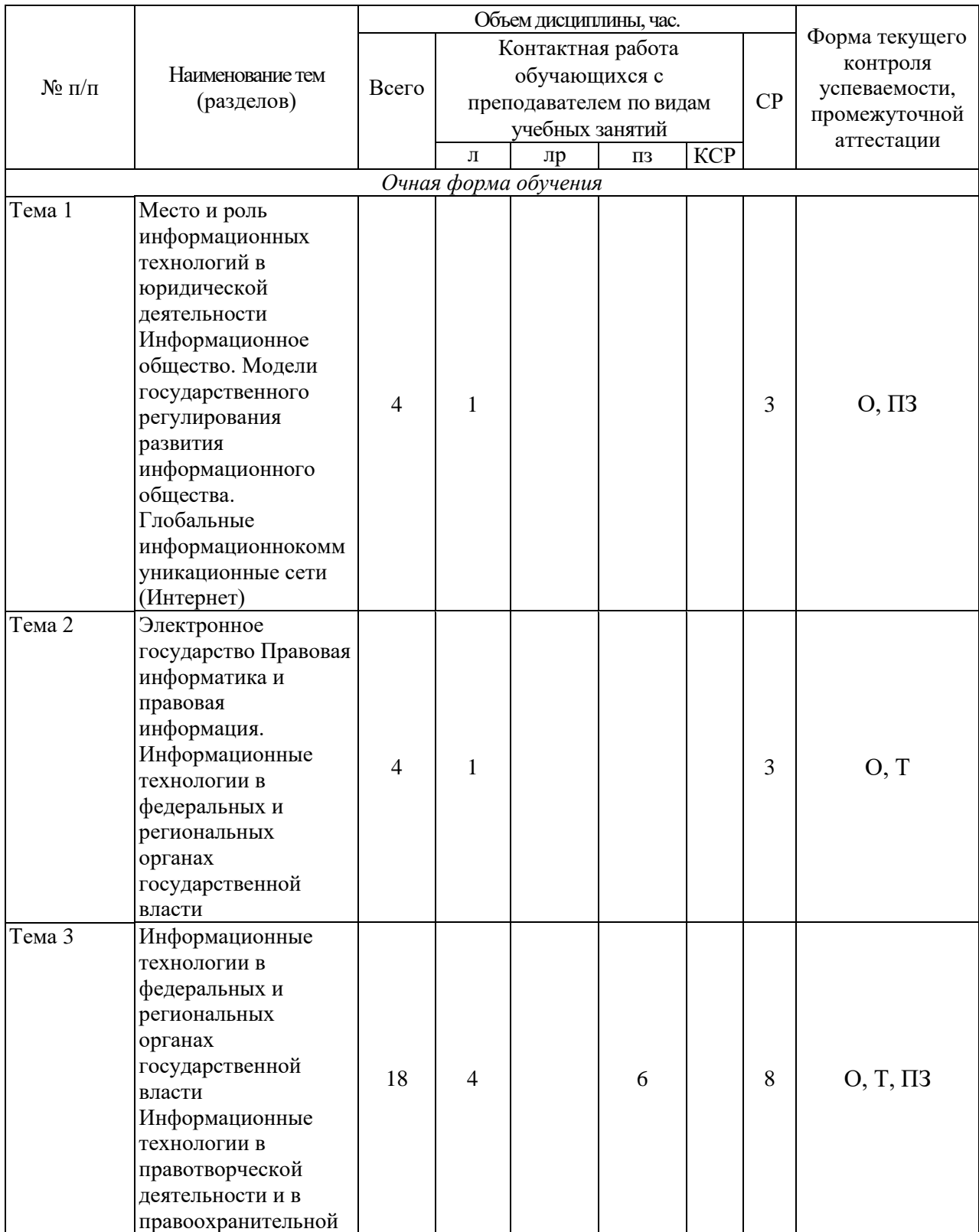

# **3. Содержание и структура дисциплины**

Таблица 3

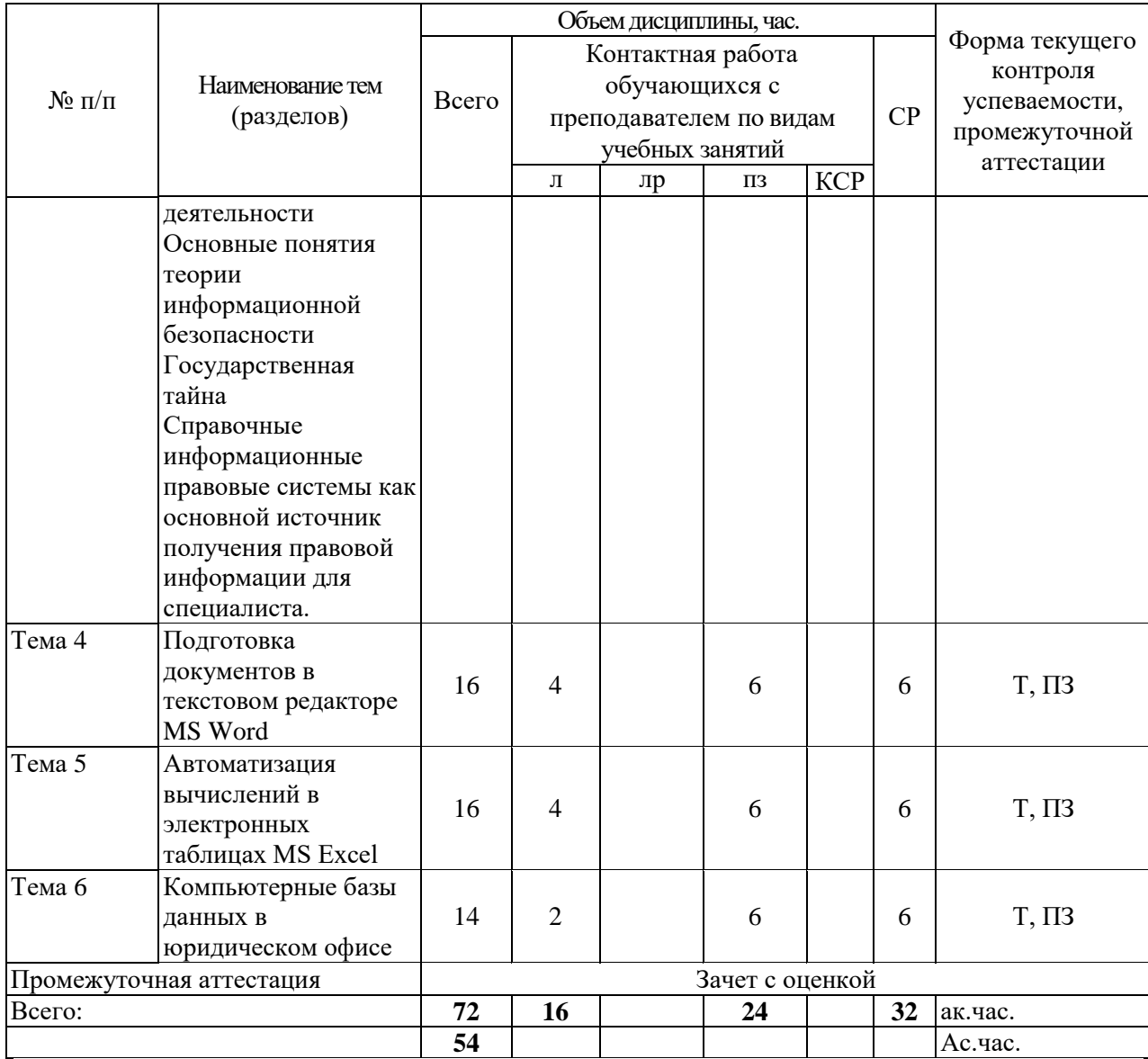

Таблица 5.

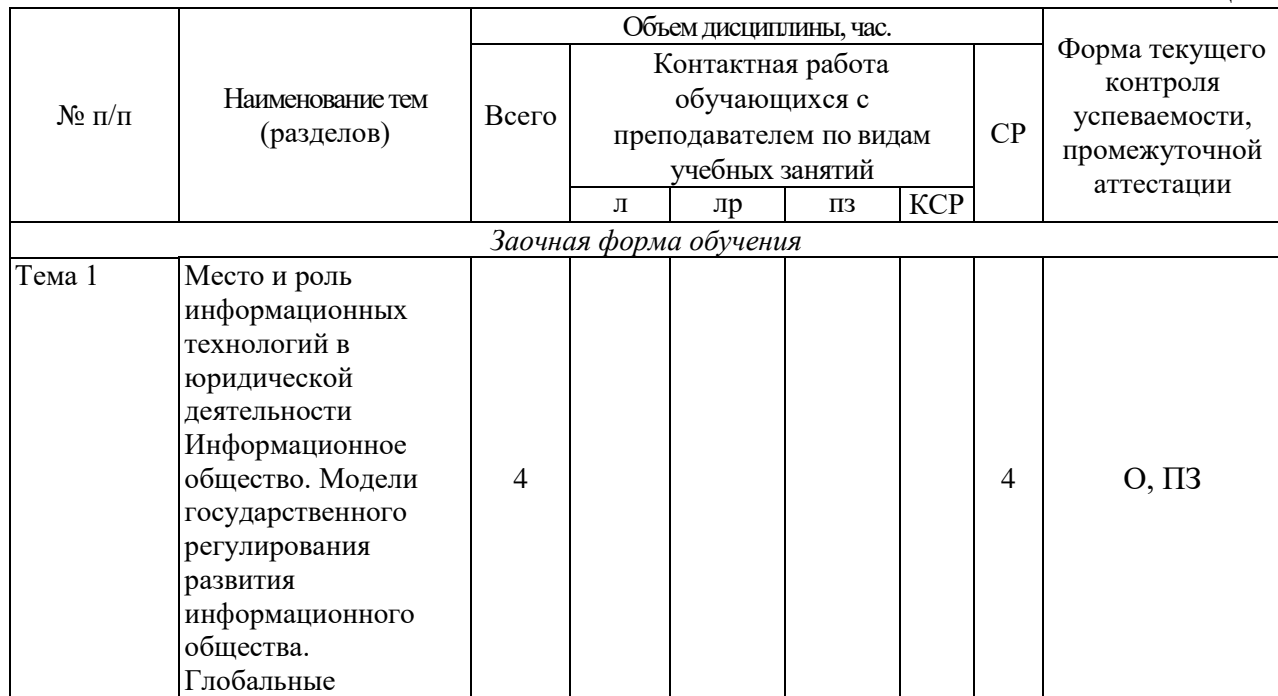

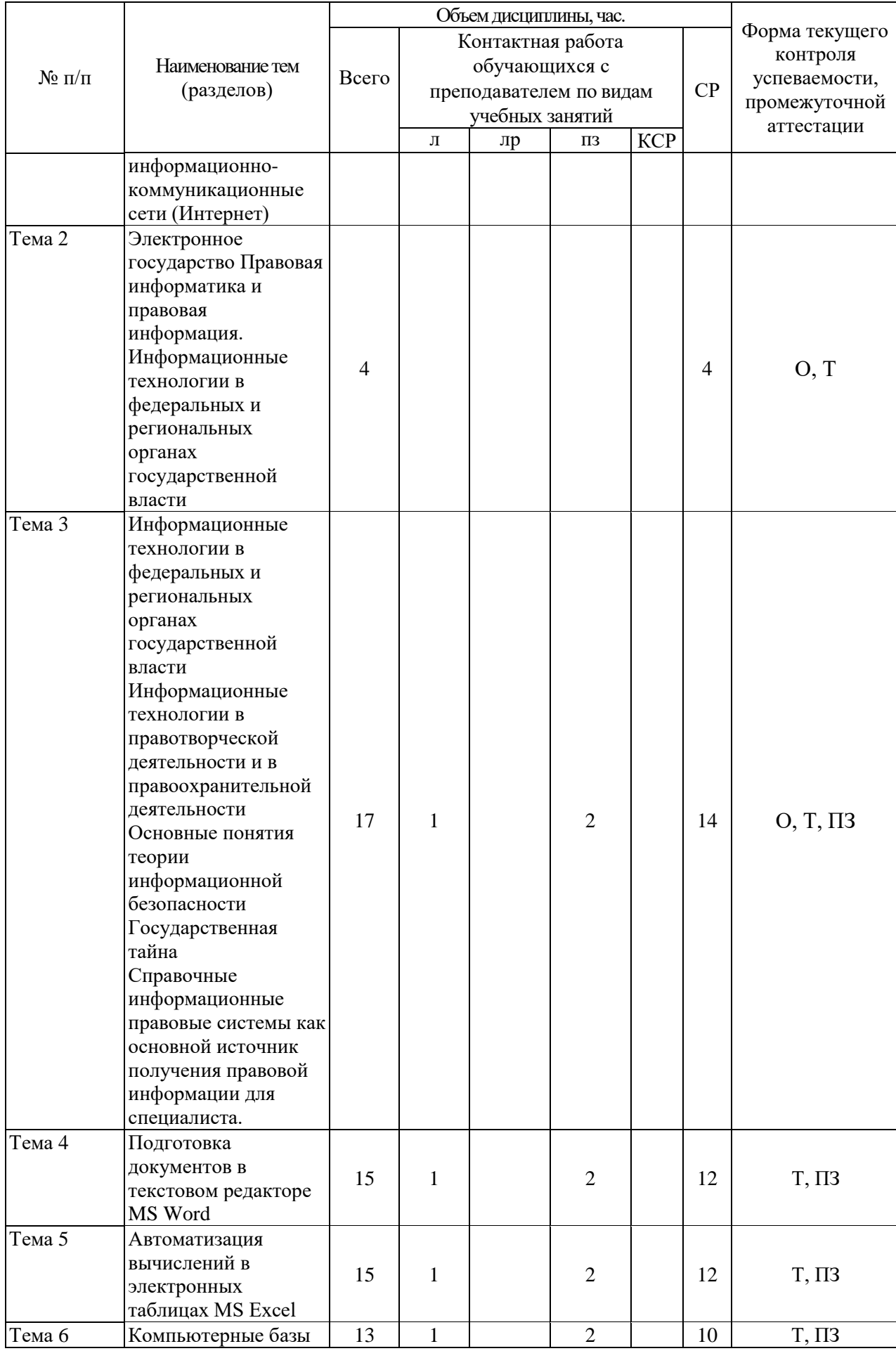

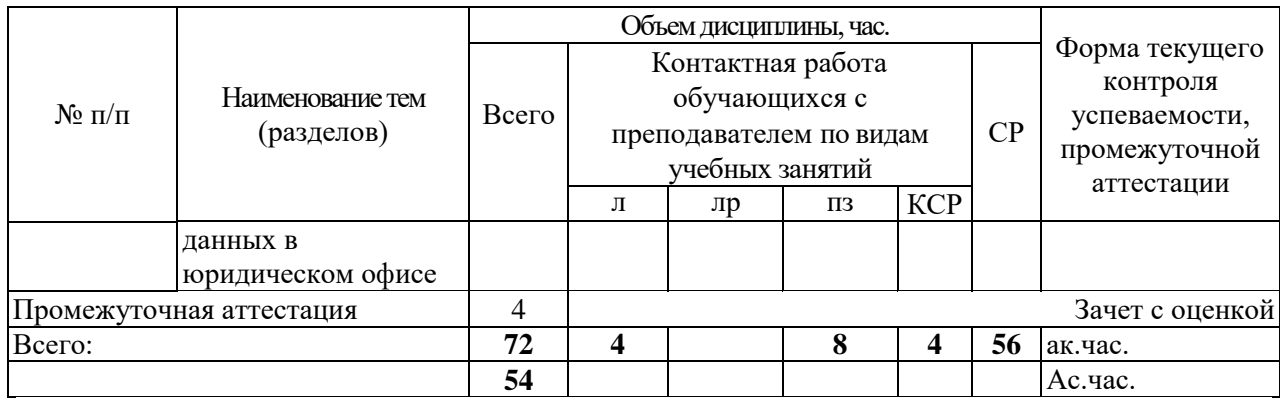

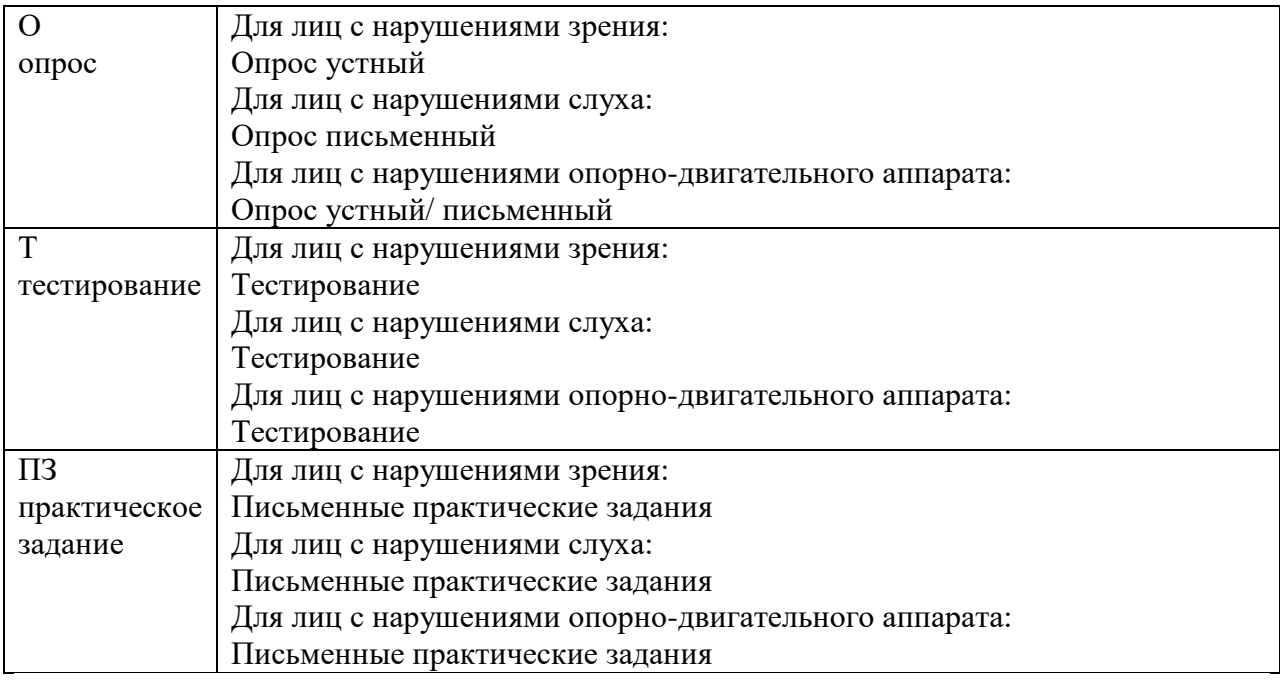

#### **Содержание дисциплины**

### **Тема 1**

Информационные технологии как объекты гуманитарного познания. Место и роль информационных технологий в юридической деятельности Информатика как наука и научная дисциплина. Информация: критерии, классификация, источники. Информационные технологии. Место информатики в системе знаний. Коэволюция информатики и юриспруденции. Значение термина «информация» в нормативноправовых актах. Классификация информационных технологий по различным основаниям.

Информационное общество. Термин информационное общество. Женевские принципы построения информационного общества. Декларация принципов «Построение информационного общества - глобальная задача в новом тысячелетии» . Информационные революции. Модели государственного регулирования развития информационного общества. Нормативно- правовое обеспечение информационных процессов. Основные органы государственной власти, регулирующие информационные процессы.

Глобальные информационно-коммуникационные сети (Интернет) Специфика управления. Организация управления Интернетом. Внутренний структурноинституциональный механизм управления сетью. Внешний структурноинституциональный уровень управления сетью. Общество Интернета [Internet Society, ISOC] и другие организации внутреннего механизма управления сетью. История развития Сети. Основные приложения. Поисковые системы. Правовой контент.

Электронное государство. Теория электронного государства. Цели и реализация электронного государства. Сайты органов государственной власти. Возможности электронного правительства. Электронная демократия. Эффективность электронного правительства. Основные государственные услуги в Российской Федерации Электронное государство различных стран – структура и методы функционирования.

Информация и информационные процессы в правовой среде. Правовая информатика и правовая информация. Специфика правовой информации. Источники правовой информации. Правовая информация: понятийный аппарат. Структура правовой информации. Нормативно-правовое обеспечение процесса информатизации РФ. Система органов власти регулирующих процесс информатизации. Правовое регулирование информационных отношений за рубежом и в РФ. Комплексный характер правового регулирования механизма применения информационных технологий Основные проблемы и правовое регулирование информационных технологий в РФ.

#### **Тема 3**

Информационные технологии в федеральных и региональных органах государственной власти. Основные сайты федеральных органов государственной власти, их структура, правовой контент. Актуализация использования информационных технологий в органах государственной власти. Основные положения государственной политики в сфере использования информационных технологий в деятельности органов государственной власти. Приоритетные направления реализации государственной политики в сфере использования информационных технологий в деятельности органов государственной власти. Обеспечение единства государственной политики в области использования информационных технологий в деятельности органов государственной власти.

Государственная политика в сфере информационно-аналитического обеспечения государственного управления. Основные положения государственной политики региональной информатизации.

Информационные технологии в правотворческой деятельности и в правоохранительной деятельности. Основные сайты правоохранительных органов, их структура, правовой контент. Информационная инфраструктура правотворческой деятельности. Особенности информатизации Государственной Думы. Информатизация правотворческой деятельности Совета Федерации.

Основные понятия теории информационной безопасности Информационная безопасность: теория, нормативно-правовое обеспечение. Понятие национальной и информационной безопасности. Доктрина информационной безопасности. Национальные интересы в информационной сфере. Силы обеспечения информационной безопасности. Угрозы безопасности информационных и телекоммуникационных средств и систем . Принципы обеспечения информационной безопасности. Компьютерные вирусы. Антивирусные программы и средства.

Государственная тайна. Понятие государственной тайны. Нормативно-правовое обеспечение государственной тайны в РФ. Защита государственной тайны. Органы защиты государственной тайны. Средства защиты государственной тайны. Носители государственной тайны. Перечень сведений составляющих государственную тайну. Отнесение сведений к государственной тайне, их засекречивание и рассекречивание. Особенности допуска организаций на проведение работ с использованием сведений, составляющих государственную тайну.

Справочно-правовые системы. Понятийный аппарат. Методика сбора, хранения и передачи информации в СПС. Роль СПС в профессиональной деятельности юриста. пецифика использования СПС в различных видах профессиональной деятельности юриста (правотворчество, правоохранительная деятельность, судебная деятельность, нотариат, адвокатура). Классификация СПС (по различным основаниям). Зарубежные СПС. Направления развития справочных правовых систем.

Справочные информационные правовые системы как основной источник получения правовой информации для специалиста. Основные понятия и принципы работы со справочной правовой системой Консультант Плюс. Тематический поиск. Составление и анализ подборки документов. . СПС Консультант Плюс. Юридический блок. Анализ информации в СПС Консультант Плюс. Справочная правовая система Гарант. Основные понятия. Технология работы. Информационно-правовое обеспечение. Аналитические возможности работы с документами в СПС Гарант.

#### **Тема 4**

Подготовка документов в текстовом редакторе MS Word

Работа в текстовом редакторе MS Word

Меню и панели инструментов. Навигация по документу. Параметры страницы докумен-та. Подготовка делового документа. Редактирование текста. Форматирование символов и абзацев. Копирование формата. Форматирование списков. Форматирование таблиц. Проверка орфографии и правописания. Переносы в тексте. Нумерация страниц. Приемы верстки большого документа. Стилевое форматирование. Разделы документа. Создание и форматирование колонтитулов. Приемы оформления титульного листа. Вставка иллю-страций. Нумерация иллюстраций, таблиц. Организация подрисуночных подписей, названий таблиц и ссылок на иллюстрации и таблицы. Автоматическое составление оглавления, списка иллюстраций, таблиц и т.д. Ссылки в тексте. Работа со структурой большого документа. Создание документов для работы с клиентами. Работа с объектами MS WordArt и MS Equation. Гиперссылки в документе.

#### **Тема 5**

Автоматизация вычислений в электронных таблицах MS Excel

Работа в электронных таблицах MS Excel

Меню и панели инструментов, строка формул. Типы и форматы данных, представление данных в ячейке. Использование автозаполнения, автоввода, автозамены при вводе данных. Форматирование данных, округление чисел. Способы форматирования ячеек и блоков ячеек для оформления таблиц. Вычисления по формулам. Использование функций в формулах. Абсолютные и относительные ссылки на ячейки и блоки ячеек. Копирование формул. Вычисления в рядах данных. Автозаполнение, автовычисление и автосуммирование. Иллюстрация рядов данных с помощью диаграмм. Использование логических конструкций в вычислениях. Организация списков. Сортировка и фильтрация списков. Использование в формулах статистических функции. Решение примеров по обработке таблиц социально-экономических показателей.

#### **Тема 6**

Компьютерные базы данных в юридическом офисе. Создание и ведение базы данных. О работе в среде в MS Access

<span id="page-10-0"></span>Объекты реляционной базы данных: таблицы, запросы, формы, отчеты. Создание таблицы в режиме конструктора таблиц. Связывания таблиц. Работа с многотабличными БД.

# **4. Материалы текущего контроля успеваемости обучающихся и фонд оценочных средств промежуточной аттестации по дисциплине**

# <span id="page-10-1"></span>**4.1. Формы и методы текущего контроля успеваемости обучающихся и промежуточной аттестации.**

4.1.1.В ходе реализации дисциплины Б1.О.11 «Информационные технологии в юридической деятельности» используются следующие методы текущего контроля успеваемости обучающихся (очная, заочная формы обучения):

- при проведении занятий лекционного типа: опрос, тестирование;

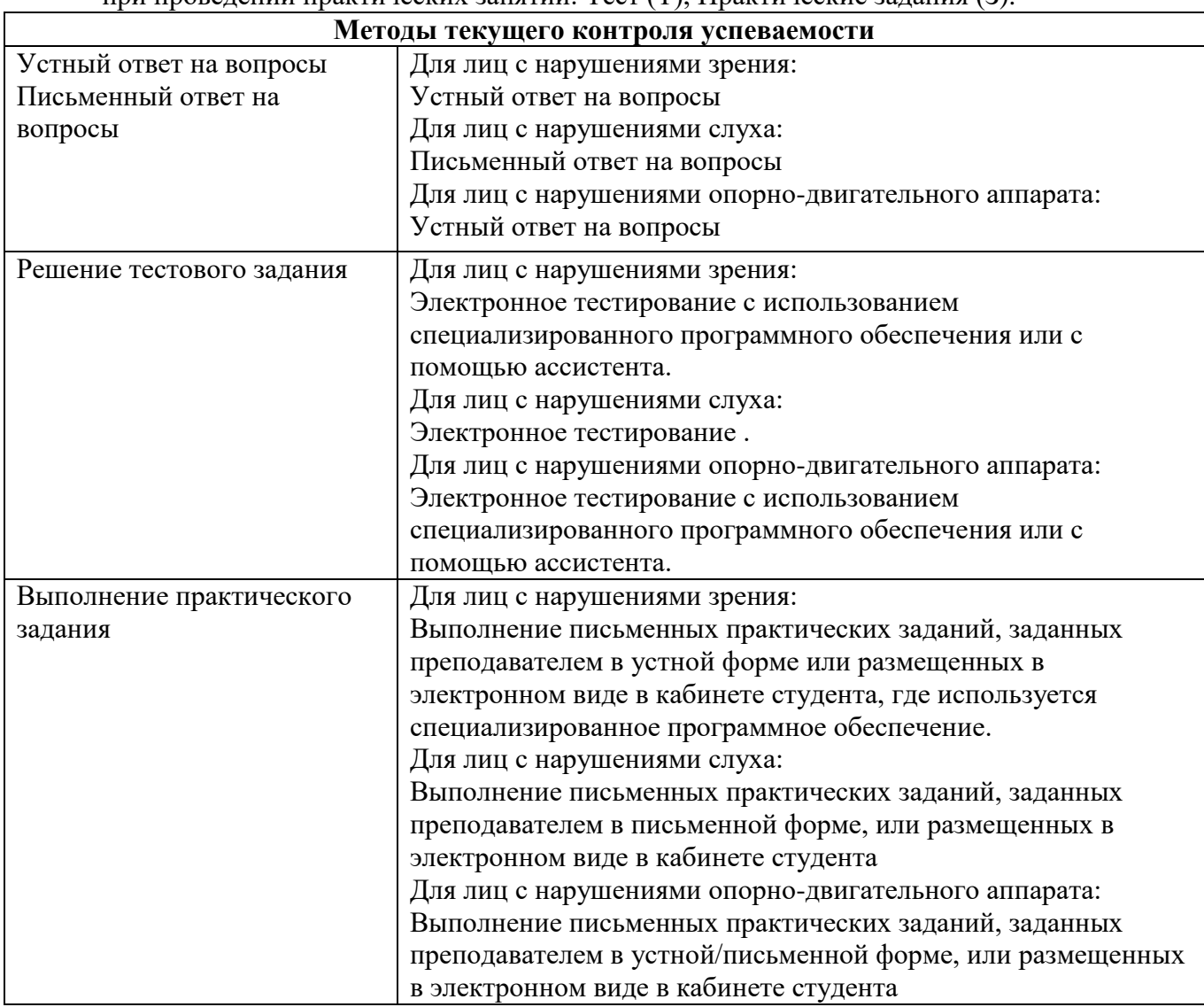

- при проведении практических занятий: Тест (Т), Практические задания (3).

# **4.1.2. Зачет проводится с применением следующих методов (средств): устная; с демонстрацией основных навыков работы в информационных системах.**

Для обучающихся с нарушением зрения

Зачет проводится в устной (возможно с помощью ассистента или использованием специализированного программного обеспечения) форме по билетам. Содержание билета доводится до обучающегося ассистентом или с использованием специализированного программного обеспечения. Выполнение практических заданий проводится в устной/ письменной форме (возможно с помощью ассистента или использованием специализированного программного обеспечения)

Для обучающихся с нарушением слуха

Зачет проводится в устной (возможно с помощью сурдопереводчика) или письменной форме по билетам. Выполнение практических заданий проводится в письменной форме.

Для обучающихся с нарушением опорно-двигательного аппарата

Зачет проводится в устной (возможно с помощью ассистента или использованием специализированного программного обеспечения) форме по билетам. Выполнение практических заданий проводится в устной/ письменной форме (возможно с помощью ассистента или использованием специализированного программного обеспечения)

Для лиц с нарушениями зрения:

Выполнение письменных контрольных заданий, размещенных в электронном виде в СДО, где используется специализированное программное обеспечение. Электронное тестирование с использованием специализированного программного обеспечения или с помощью ассистента.

Для лиц с нарушениями слуха:

Выполнение письменных контрольных заданий, размещенных в электронном виде в СДО. Электронное тестирование

Для лиц с нарушениями опорно-двигательного аппарата:

Выполнение письменных контрольных заданий, размещенных в электронном виде в СДО**.** Электронное тестирование с использованием специализированного программного обеспечения или с помощью ассистента.

При необходимости инвалидам и лицам с ограниченными возможностями здоровья предоставляется дополнительное время для подготовки ответа или на выполнение заданий.

#### <span id="page-12-0"></span>**4.2. Материалы текущего контроля успеваемости.**

Материалы текущего контроля успеваемости предоставляются в формах, адаптированных к конкретным ограничениям здоровья и восприятия информации обучающихся:

для лиц с нарушениями зрения: в устной форме или в форме электронного документа с увеличенным шрифтом с использованием специализированного программного обеспечения.

для лиц с нарушениями слуха: в печатной форме или в форме электронного документа.

для лиц с нарушениями опорно-двигательного аппарата: в устной форме или печатной форме или в форме электронного документа.

При проведении текущего контроля успеваемости обучающихся инвалидов и лиц с ограниченными возможностями здоровья предусматривается использование технических средств, необходимых им в связи с их индивидуальными особенностями. Эти средства могут быть предоставлены СИУ – филиал РАНХиГС или могут использоваться собственные технические средства.

При необходимости инвалидам и лицам с ограниченными возможностями здоровья предоставляется дополнительное время для подготовки ответа или на выполнение заданий.

#### *Типовые оценочные средства по теме 1.*

*Типовые вопросы по теме* 1.

- 1. Определите понятие информатики.
- 2. Назовите предмет информатики.
- 3. Охарактеризуйте основные этапы развития знаний об информации.
- 4. Расскажите об информатике как комплексной системе научных знаний об информации.
- 5. Что такое коэволюция информатики и юриспруденции?
- 6. Перечислите критерии разграничения информатики как науки и учебной дисциплины.
- 7. Перечислите основные признаки информационного общества.
- 8. Охарактеризуйте проблемы развития информационного общества.
- 9. Какова главная цель формирования и развития информационного общества России?
- 10. Назовите задачи и принципы развития информационного общества.
- 11. Какие мероприятия предусмотрены Государственной программой «Информационное общество»?
- 12. Каковы важнейшие свойства сети Интернет?
- 13. Охарактеризуйте понятие сети Интернет.
- 14. В чем состоит технологическая основа сети Интернет?
- 15. Опишите основные службы сети Интернет.

### *Типовое практическое задание по теме 1.*

Сайты юридических организаций

Провести мониторинг и экспертизу сайта, выбранного юридического органа по плану. Сайты выбираются из предложенного перечня или самостоятельно по желанию, но учитывая профессиональную деятельность (юридическую) организации, чей сайт Вы будете описывать.

План:

- 1. Цели, задачи и функции, выбранного юридического органа (очень кратко).
- 2. Нормативный документ (если такой есть), который регламентирует создание и ведение официального сайта, выбранного юридического органа.
- 3. Структура сайта. Охарактеризуйте ее. Скриншоты с описанием.
- 4. Функциональность сайта этого юридического органа. Есть ли сервисы и какие, приведите конкретные адреса (URL)? Как организована обратная связь с пользователями сайта (возможность задать вопрос, зарегистрироваться на сайте, наличие форумов и т.д.). Скриншоты с описанием.
- 5. Правовой контент сайта. Скриншоты с описанием.
- 6. Динамичность, актуальность информации сайта. Аргументируйте.
- 7. Помогает ли сайт решать те задачи и исполнять те функции, которые возложены на данную организацию. Аргументируйте Ваш вывод.
- 8. Основные достоинства сайта. Аргументируйте Ваше мнение.
- 9. Основные недостатки сайта. Аргументируйте Ваше мнение.
- 10. Конкретные предложения для повышения информативности, улучшения интерфейса, структуры, добавления сервисов и т.д.

Работа выполняется в текстовом редакторе, по плану, предложенному выше. Скриншоты с описаниями обязательно, аргументы, выводы и т.д.

## *Типовые оценочные средства по теме 2.*

*Типовые вопросы по теме 2.*

- 1. Охарактеризуйте понятие «электронное правительство» и назовите предпосылки его формирования.
- 2. Назовите цели и задачи государственной политики по формированию «электронного государства».
- 3. Каковы условия функционирования многофункционального центра предоставления государственных и муниципальных услуг?
- 4. Что такое Единая система электронного взаимодействия информационных систем «электронного государства»?
- 5. Дайте определение понятия и сущности правовой информации.
- 6. Охарактеризуйте правовые нормы как образ правовой информации.
- 7. Перечислите виды и уровни правовой информации.
- 8. Что входит в понятие «ненормативная правовая информация»?

#### *Типовые тестовые задания по теме 2.*

Жалобы, заявления, порождающие юридические последствия –

\*информация индивидуально-правового характера, имеющая юридическое значение неофициальная правовая информация

официальная нормативная правовая информация

официальная иная правовая информация

# *Типовые оценочные средства по теме 3.*

*Типовые вопросы по теме 3.*

- 1. В чем проявляется актуализация использования информационных технологий органах государственной власти?
- 2. Охарактеризуйте цели, задачи и принципы использования информационных юлогий в органах государственной власти.
- 3. Назовите приоритетные направления использования информационных технологий в органах государственной власти.
- 4. Опишите механизм и условия обеспечения единства государственной политики области использования информационных технологий в органах государственной власти.
- 5. Опишите основные особенности государственной информационной системы «Управление».
- 6. Назовите основные положения государственной политики региональной информатизации и условия ее реализации.
- 7. Охарактеризуйте роль и значение информационной инфраструктуры правотворческой деятельности.
- 8. Опишите особенности информационных систем Государственной Думы.
- 9. Назовите информационные системы правотворческой деятельности Совета Федерации.
- 10. Что такое «информационная безопасность»?
- 11. Назовите угрозы информационной безопасности и их источники.
- 12. Что входит в состав средств и сил обеспечения информационной безопасности?
- 13. Какие нормативно-правовые акты входят в состав нормативно-правового обеспечения информационной безопасности?
- 14. Система защиты государственной тайны
- 15. Органы защиты государственной тайны
- 16. Средства защиты государственной тайны
- 17. Носители государственной тайны
- 18. Перечень сведений составляющих государственную тайну
- 19. Особенности допуска организаций на проведение работ с использованием сведений, составляющих государственную тайну
- 20. Сертификация средств защиты информации

## *Типовые практические задания по теме 3.*

Справочная правовая система КонсультантПлюс. Справочная правовая система ГАРАНТ Практические работы выполняются студентом в справочно-правовых системах «ГАРАНТ», «КонсультантПлюс».

- 1. Найдите «Жилищный кодекс Российской Федерации» и укажите:
- Номер документа –
- Принявший орган –
- Количество редакций –
- Дату принятия –
- 2. Найдите первоначальную редакцию ФЗ «О гражданстве Российской Федерации». Запишите реквизиты действующей редакции указанного закона. Укажите дату последнего изменения закона.
- 3. Получите список документов о прекращении права собственности гражданина РФ разными способами. Сколько операций возможны со списком? По какому параметру отсортирован список по убыванию или возрастанию?
- 4. По каким параметрам вообще возможна сортировка полученного списка? Проведите сортировку документов со списком:
- По дате издания. Сколько всего документов? Запишите дату первого документа, последнего документа.
- По дате последнего изменения. Запишите название и дату изменения самого «свежего» и самого «старого» документа из списка.
- 5. Выберите из списка документов, полученных выше, документ, в названии которого есть фраза: «Условия договора ….». Сколько таких документов? Запишите название и номера этих документов.
- 6. Найдите информационное сообщение ЦБР № 15/01. Что изображено на лицевой стороне греческой монеты достоинством 1 цент? Что написано? Сколько и какие действия можно произвести с рисунком?
- 7. Сформируйте список действующих документов принятых в прошлом году Президентом Российской Федерации и сохраните данный список в папку документов с именем «Президент».
- 8. Сформируйте список действующих посланий, принятых Президентом Российской Федерации и сохраните данный список в папку документов с именем «Послание».
- 9. Сформируйте новые списки при «объединении» и «пересечении»: папки «Президент» + папки «Послание». Занесите списки документов, полученные при «объединении», в новую папку «Объединение», полученные при «пересечении» в новую папку «Пересечение».
- 10. Найдите действующие документы, номер которых начинается с 777. Сохраните в папку с именем 777Д.
- 11. Найдите документы, имеющие №777. Сохраните в папку с именем «777».
- 12. Сформируйте новые списки при «объединении» и «пересечении»: папки «777Д» + папки «777». Занесите списки документов, полученные при «объединении», в новую папку «Объединение», полученные при «пересечении» в новую папку «Пересечение».
- 13. Назначение Председателя Правительства РФ, укажите реквизиты документов, которые это устанавливают.
- 14. Найдите, сколько принято законов в первом квартале прошлого года.
- 15. Сформируйте список действующих законов, принятых в четвертом квартале прошлого года и сохраните данный список в папку документов «Закон».
- 16. Найдите ФЗ РФ в названии которых встречается контекст «тайна», установите заклалки.
- 17. Каким образом составляется и оформляется список партий и движений при организации выборов в Государственную думу РФ? Установите закладку.
- 18. Найдите действующие документы по фермерским хозяйствам. Сколько документов в списке? Сколько документов из списка принято органами Новосибирской области? Что это за документы (их тип)?
- 19. Найдите, каким документом и органом устанавливается ставка рефинансирования. Укажите размер ставки на сегодняшний день.
- 20. Есть ли в банке документов нормативные акты, принятые до 1850 г. Если есть такие, то запишите реквизиты самого раннего акта. Найдите самый ранний документ в системе. Запишите его реквизиты.

*Типовые тестовые задания по теме 3.*

Защита информации от несанкционированного доступа:

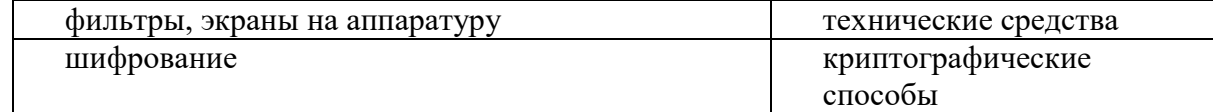

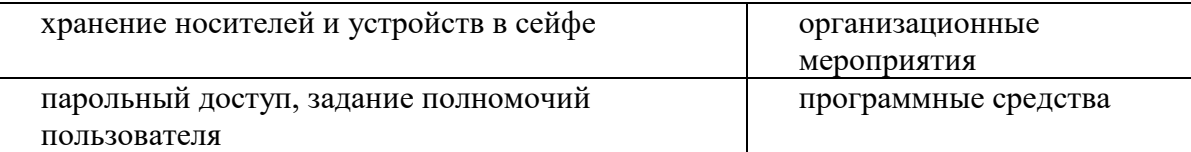

Правила Базового поиска СПС ГАРАНТ. Чтобы найти документы, в которых слова будут располагаться в той же последовательности, что и в введенном запросе, следует использовать:

(звездочка) \* (процент) % (скобки) () \*(кавычки) «» (восклицательный знак) !

Требуется найти документы в СПС К+, в названии которых встречаются определенные слова и словосочетания. Следует воспользоваться:

\*полем «название документа» карточки поиска

полем «текст документа» карточки поиска

правовым навигатором

быстрым поиском

# *Типовые оценочные средства по теме 4.*

*Типовые вопросы по теме 4.*

- 1. Для чего нужны и какие Вам известны «непечатаемые знаки» в текстовом процессоре MS WORD?
- 2. Оформление документов в текстовом процессоре MS Word: определение параметров создаваемого документа (страница, абзац, шрифт), разбиение документа на страницы.
- 3. Какие средства предоставляет MS WORD для эффективного форматирования многостраничных сложно-структурированных документов?
- 4. Как сделать оглавление в документе MS WORD?
- 5. MS Word: вставка номера страницы, создание колонтитулов, использование разделов документа, многоколоночные документы. Как организовать нумерацию с третьей страницы документа (первые две считаются, но не нумеруются)?
- 6. Какие способы существуют в MS Word для создания текстовых таблиц? Опишите их.

# *Типовое практическое задание* по теме 4

- 1. Отформатируйте текст по образцу.
- 2. Ввести недостающие фрагменты.
- 3. Рисунок вставить как объект.
- 4. Кроме таблицы и рисунка использовать стандартные стили.
- 5. Списки оформляются встроенными стилями «Маркированный список №…».
- 6. Все главы (уровень 1) с новой страницы.
- 7. На первой странице колонтитула нет.
- 8. На чётных страницах колонтитул: «Решения Microsoft».
- 9. На нечётных страницах колонтитул: «Новые продукты Microsoft».

10. Нумерация страниц – внизу, на чётных – слева, на нечётных – справа, на 1-й странице номера нет.

*Типовые тестовые задания по теме 4.*

Какой клавишей в MS WORD завершается абзац? ALT \*ENTER **SHIFT** END

Чтобы форматировать заголовок в WORD, правильнее сделать так: Выделить заголовок, нажать кнопки «по центру» и «полужирный» Вставить перед заголовком разрыв страницы \*Применить стиль «Заголовок…» Вставить перед заголовком пустой абзац

### *Типовые оценочные средства по теме 5.*

*Типовые вопросы по теме 5.*

- 1. С какими типами данных работает MS EXCEL (что может находиться в ячейке MS EXCEL)?
- 2. Синтаксис формул в MS Excel.
- 3. Использование в формулах абсолютных и относительных ссылок.
- 4. Категории функций в MS Excel.
- 5. Синтаксис функций.

### *Типовое практическое задание по теме 5*

По данным приведённой таблицы в Excel выполнить следующие задания:

- Числовые исходные данные задайте с помощью функции СЛЧИС()\*100
- Отформатируйте таблицу в Excel.
- Рассчитайте итоги, средние и проценты количества правонарушений по районам и месяцам. Все формулы должны быть копируемы.
- Постройте два графика-гистограммы распределения количества правонарушений по районам и по месяцам.

*Типовые тестовые задания по теме* 5*.*

Способы указания на абсолютные ссылки:

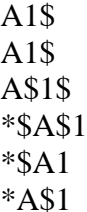

## Знаки арифметических операций Excel:

: =  $\Leftrightarrow$ \*\* \*/ \*+ \*- \*^

Знаки логических операций Excel:

- /

\ \*=  $\ast$   $<$ \*>

 $*\leftarrow$ 

MS Excel. В экспоненциальном формате число 123456789 примет вид \*1.23E+08 1.23E+06 1.23E-08 1.23E-06 это невозможно

# *Типовые оценочные средства по теме 6.*

*Типовое практическое задание по теме 6*

Разработайте базу данных «Электронная библиотека», состоящую из трех таблиц со следующей структурой:

Книги – шифр книги (ключевое поле), автор, название, год издания, количество экземпляров.

Читатели – читательский билет (ключевое поле), фамилия, имя, отчество, адрес.

Выданные книги – шифр книги, читательский билет, дата выдачи, дата возвращения, дата фактического возвращения.

Заполните таблицы данными (5-10 строк).

2. Установите связи между таблицами.

3. С помощью запроса отберите все книги, выпущенные с 2018 по 2021 годы.

4. Создайте запрос с параметром для отбора книг определенного автора.

5. Создайте формы для ввода данных, отчеты и главную кнопочную форму.

#### *Типовые тестовые задания по теме 6*

1.Соответствие объекта базы данных с их назначением:

Таблицы -> предназначены для упорядоченного хранения данных

Формы -> предназначены для удобного просмотра, изменения и добавления данных в таблинах

Запросы -> предназначены для поиска, извлечения данных и выполнения вычислений Отчеты -> используются для анализа и печати данных

Макросы -> используются для выполнения часто встречающегося набора команд, осуществляющих обработку данных

2. Для формирования запроса, который бы выводил сумму заказа, соответствующую условиям от 20000 до 50000 руб., необходимо в строке «Условие отбора» ввести параметры:

 $>=20000$  Or  $<=50000$  $*>=20000$  And  $\leq=50000$  $\leq$  20000 Or  $\leq$  50000  $\leq$  =20000 And  $\geq$ =50000

## <span id="page-18-0"></span>**4.3. Оценочные средства для промежуточной аттестации**

4.3.1. Перечень компетенций с указанием этапов их формирования в процессе освоения адаптированной образовательной программы. Показатели и критерии оценивания компетенций с учетом этапа их формирования.

.

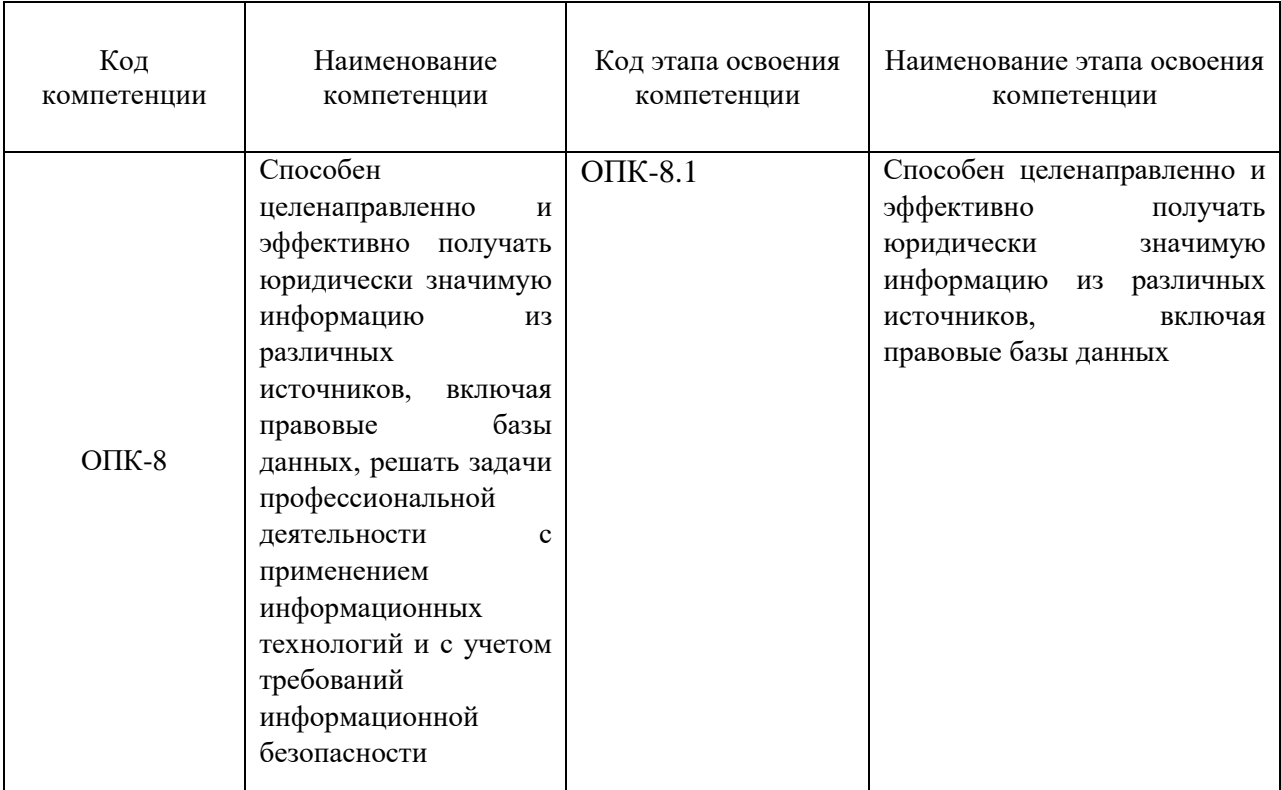

Таблица 8.

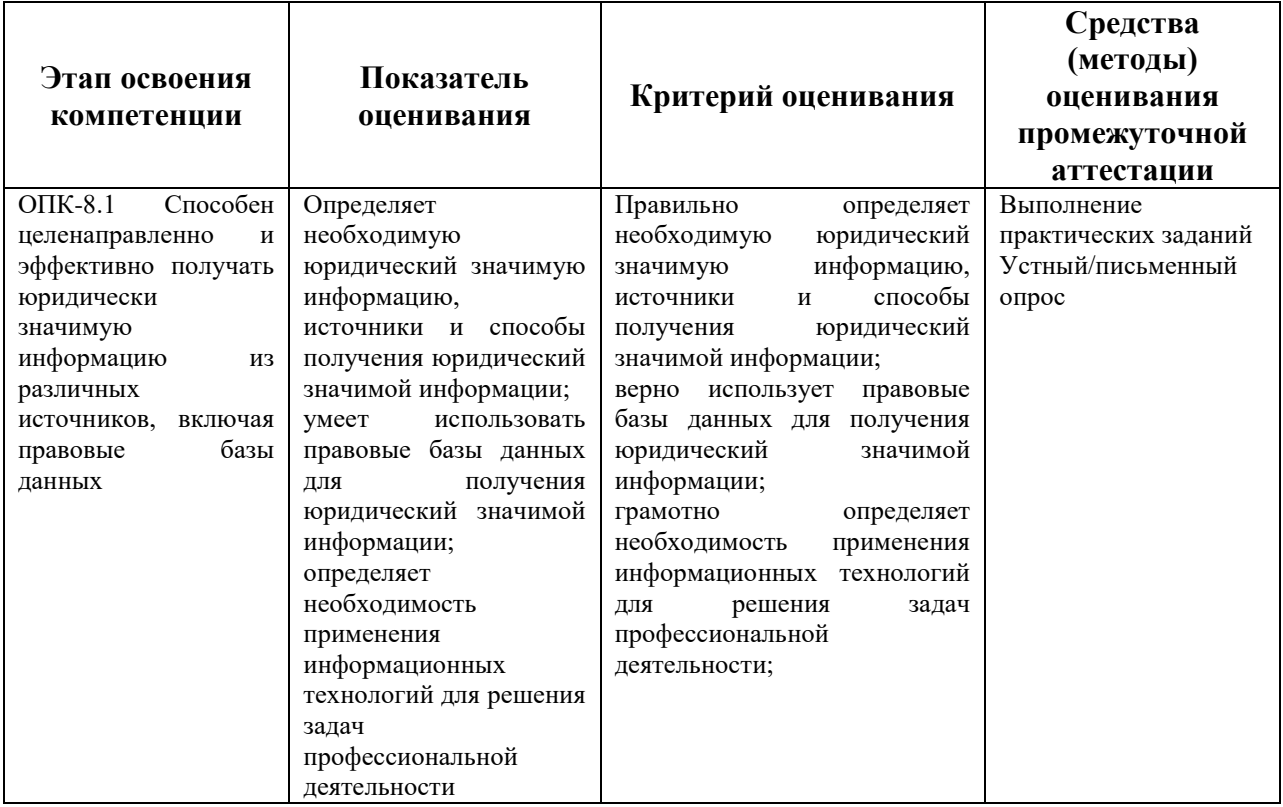

### **4.3.2. Типовые оценочные средства**

Оценочные средства промежуточной аттестации предоставляется в доступной форме

для лиц с нарушениями зрения: в устной форме или в форме электронного документа с увеличенным шрифтом с использованием специализированного программного обеспечения

для лиц с нарушениями слуха: в печатной форме или в форме электронного документа.

для лиц с нарушениями опорно-двигательного аппарата: в устной форме или печатной форме или в форме электронного документа.

*Типовые тестовые задания<sup>1</sup>*

1. К какому классу программного обеспечения относятся текстовые процессоры? \*прикладное

2. \_\_\_\_\_\_\_\_\_\_ – это место постоянного хранения информации - текстов программ, программ, готовых к выполнению, данных для их работы, текстов, закодированных изображений и др. Реализуются файлы как участки памяти на внешних носителях. \*файл

3. Минимальным элементом растрового изображения является ...

\*пиксель растр дюйм

ячейка

4. Компьютер, предоставляющий свои ресурсы другим компьютерам при совместной  $pa6$ оте,  $-$  \_\_\_\_\_\_\_\_\_\_\_.

\*сервер

5. Договоры (сделки) –

\*информация индивидуально-правового характера, имеющая юридическое значение официальная иная правовая информация официальная нормативная правовая информация неофициальная правовая информация

6. Тайна совещания судей – профессиональная тайна служебная тайна персональные данные \*процессуальная тайна государственная тайна коммерческая тайна

7. информации – ее достаточность для принятия решения. \*Полнота

8. Понятия «безопасность информации» и «защита информации»: понятия не связаны между собой \*защита – составная часть безопасности понятия частично пересекаются безопасность – составная часть защиты

**.** 

 $1 *$  - правильный вариант ответа

9. Работа со справочно-правовой системой осуществляется в следующей последовательности: выбор раздела формирование запроса на поиск интересующего набора документов работа со списком документов работа с текстом документа

10. Справочно-правовая система – это:

\*эффективное средство распространения правовой информации \*инструмент для работы с большими массивами информации массив всех правовых актов, изданных в Российской Федерации официальный источник опубликования нормативных правовых актов сборник готовых решений по юридическим вопросам

11. Виды поиска СПС ГАРАНТ: правовой навигатор быстрый поиск \*по источнику опубликования карточка поиска \*базовый поиск \*по реквизитам \*по ситуации

12. Правовой навигатор СПС К+ содержит: \*ключевые понятия группы \*строку поиска окно выбранных понятий \*алфавитный указатель \*группы понятий

13. \_\_\_\_\_\_\_\_\_\_\_\_\_\_\_\_\_\_\_\_\_\_\_\_\_\_\_\_\_\_\_\_\_\_\_ - это компьютерное приложение, содержащее полную, систематизированную и оперативно обновляемую информацию по законодательству, а также программные средства поиска, анализа и обработки этой информации.

\*справочная правовая система

14. Контур информационной безопасности предприятия:

\*система приложений и устройств, позволяющая следить за содержимым электронного документооборота предприятия

постоянная проверка съемных устройств на наличие вирусов

грамотные действия сотрудников, позволяющих предотвратить угрозы вирусной опасности

установка прокси-сервера для распределения Интернет-трафика внутри предприятия

*Типовые вопросы и задания для подготовки к зачету:*

- 1. Понятие информации, её виды и свойства.
- 2. Что такое информационные ресурсы и информационные технологии?
- 3. Раскройте содержание понятия качества информации.
- 4. Определите содержание понятия «информационные процессы».
- 5. Коммерческое, бесплатное и свободное программное обеспечение. Права на программное обеспечение.
- 6. Оформление документов в текстовом процессоре MS Word: определение

параметров создаваемого документа (страница, абзац, шрифт), разбиение документа на страницы.

- 7. Редактирование документа в текстовом процессоре MS Word: выделение фрагментов документа, работа с фрагментами. Способы переноса фрагментов из одного документа в другой.
- 8. Редактирование документа в текстовом процессоре MS Word: поиск и замена символов, проверка правописания, вставка спецсимволов, организация переноса слов по слогам.
- 9. Использование текстового процессора MS Word: выделение отдельных участков текста иным цветом, размером, начертанием шрифта. Понятие о стилях форматирования и возможностях их использования. Печать документа.
- 10. Оформление документов в текстовом процессоре MS Word: создание колонтитулов, использование разделов документа, многоколоночные документы.
- 11. Элементы книги MS Excel: лист, строка, столбец, ячейка. Их свойства и функции.
- 12. Форматирование ячеек MS Excel. Форматы данных.
- 13. Синтаксис и ввод формул в MS Excel.
- 14. Использование функций в MS Excel.
- 15. Абсолютные и относительные ссылки в MS Excel.
- 16. Графические средства MS Excel . Типы диаграмм/графиков и особенности их использования для иллюстративных и аналитических целей. Создание и редактирование диаграмм/графиков.
- 17. Что такое информационное общество?
- 18. Положительные и отрицательные тенденции развития информационного общества.
- 19. Правовые проблемы, требующие своего решения в связи с переходом к информационному обществу.
- 20. Определения понятия «информация» в различных источниках и в актах действующего законодательства.
- 21. Классификация информации.
- 22. Этапы в развитии информационных технологий.
- 23. Положения Окинавской Хартии глобального информационного общества.
- 24. Статьи Конституции РФ об информации, информационных отношениях.
- 25. Федеральные законы РФ, относящиеся к информационной сфере. Перечислить, дать краткую характеристику.
- 26. Содержание, основные положения, цели, задачи, характеристики и т.д. Стратегии национальной безопасности РФ до 2030 года. Полный текст Стратегии приводить не надо.
- 27. Содержание, основные положения, цели, задачи, мероприятия и т.д. Доктрины информационной безопасности РФ. Полный текст Доктрины приводить не надо.
- 28. Раскрыть понятие информационной безопасности.
- 29. Показать место информационной безопасности в системе национальной безопасности РФ.
- 30. Охарактеризовать жизненно важные интересы личности, общества и государства в информационной сфере.
- 31. Сформулировать основные задачи в области обеспечения информационной безопасности.
- 32. Место защиты информации в информационной безопасности.
- 33. Системный подход к защите информации.
- 34. Понятие преступления в сфере компьютерной информации.
- 35. Виды преступлений в сфере компьютерной информации в УК РФ.
- 36. Проблемы выявления преступлений в сфере компьютерной информации.
- 37. Сформулировать правовые проблемы, возникающие с введением в практику электронного документооборота и электронной подписи.
- 38. Раскрыть понятие электронного правительства (электронного государства).
- 39. Основные положения и этапы реализации Концепции электронного правительства в России.
- 40. Сформулировать цели и задачи информатизации судов общей юрисдикции и Судебного департамента.
- 41. Описать единую информационную инфраструктуру судов и системы Судебного Департамента.
- 42. Основные направления информатизации правотворческой деятельности.
- 43. Цели и задачи информатизации правоохранительных органов.
- 44. Определить основные направления информатизации органов прокуратуры.
- 45. Проанализировать возможности, которые представляет Интернет в практической юридической деятельности.
- 46. Особенности сети Интернет как средства распространения информации.
- 47. Сформулировать существующие проблемы в области охраны авторских прав при использовании сети Интернет, возможные пути их решения.
- 48. Международный опыт охраны авторских прав при использовании сети Интернет.
- 49. Особенности правового режима персональных данных.
- 50. Проблемы, возникающие при работе с персональными данными с помощью компьютерных технологий в сети Интернет.
- 51. Нормативная правовая информация. Понятие и структура.
- 52. Информация индивидуально-правового характера, имеющая юридическое значение. Понятие и структура.
- 53. Неофициальная правовая информация. Понятие и структура.
- 54. Виды поиска справочно-правовой системы ГАРАНТ.
- 55. Виды поиска справочно-правовой системы КонсультантПлюс.
- 56. Чем являются справочно-правовые системы с точки зрения информационного содержания.
- 57. Справочные правовые системы с точки зрения информационного сервисного обслуживания.
- 58. Категории пользователей и решаемые ими с помощью СПС задачи.
- 59. Возможности работы со списком документов в СПС ГАРАНТ.
- 60. Возможности работы со списком документов в СПС КонсультантПлюс.
- 61. Возможности работы с текстом документа в СПС ГАРАНТ.
- 62. Возможности работы с текстом документа в СПС КонсультантПлюс.

#### **Шкала оценивания.**

Таблица 9.

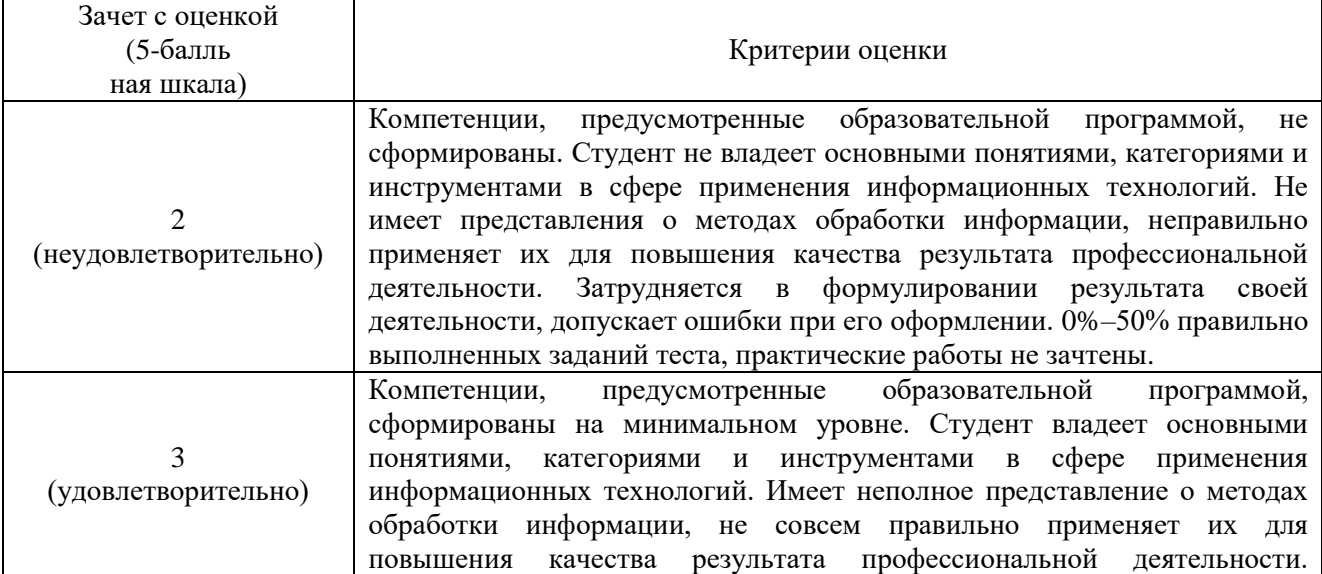

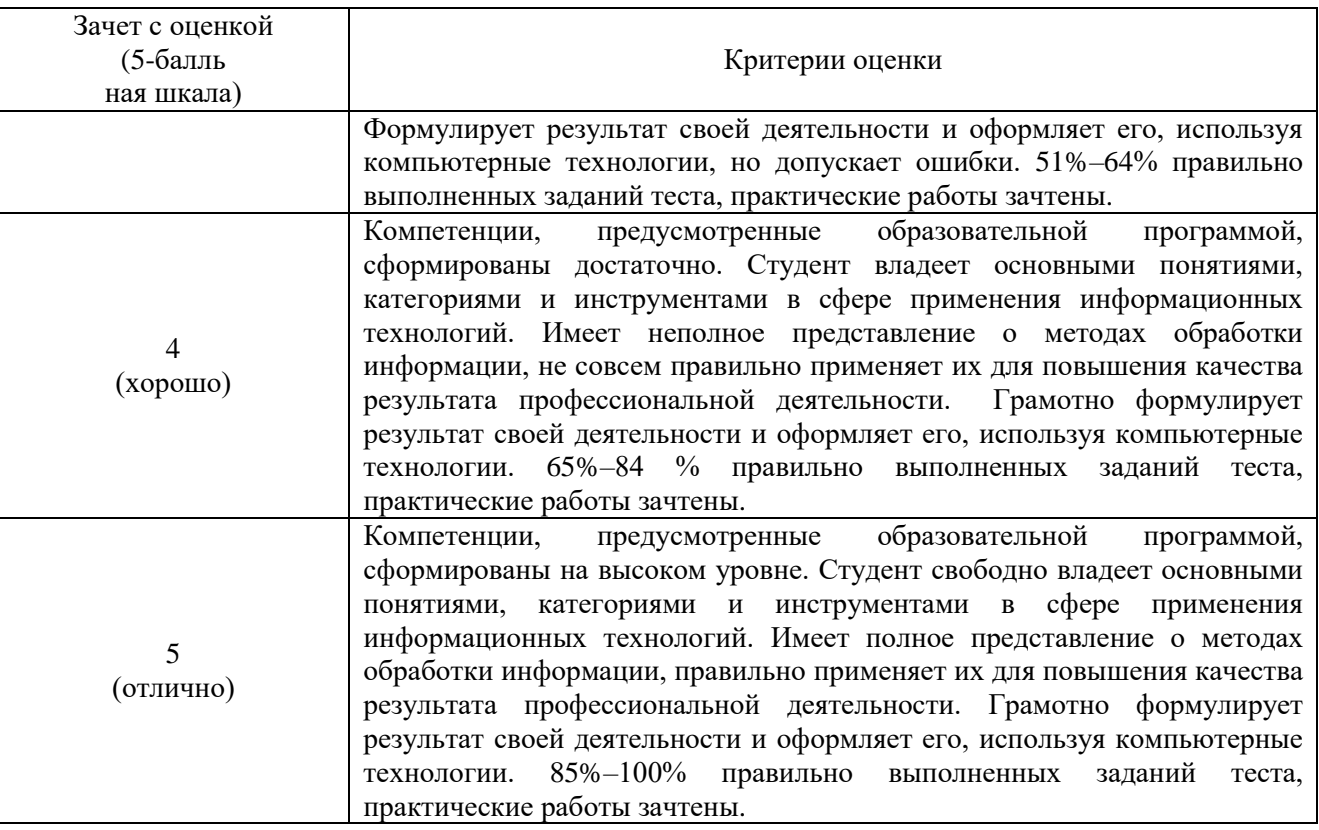

#### <span id="page-24-0"></span>**4.4. Методические материалы промежуточной аттестации**

Итоговая оценка по дисциплине выставляется по результатам выполнения практических заданий (письменных контрольных заданий) и теста.

Промежуточная аттестация по дисциплине определяет уровень сформированности этапов компетенций, предусмотренных адаптированной образовательной программой.

Промежуточная аттестация по дисциплине осуществляется в соответствии с фондом оценочных средств в формах, адаптированных к ограничениям здоровья и восприятия информации обучающихся.

Процедура проведения промежуточной аттестации для обучающихся с ограниченными возможностями здоровья и обучающихся инвалидов устанавливается с учётом индивидуальных психофизических особенностей. Промежуточная аттестация может проводиться в несколько этапов.

Порядок проведения процедуры оценивания предоставляется в доступной форме

для лиц с нарушениями зрения: в устной форме или в форме электронного документа с использованием специализированного программного обеспечения

для лиц с нарушениями слуха: в печатной форме или в форме электронного документа.

для лиц с нарушениями опорно-двигательного аппарата: в устной форме или в печатной форме, или в форме электронного документа.

Выполнение практических заданий (письменных контрольных заданий) осуществляется в рамках текущего контроля по дисциплине.

Зачет с оценкой включает в себя тестовые вопросы теоретического и практического характера по всему курсу дисциплины. Тест состоит из 45 тестовых заданий, которые формируются случайным образом из банка тестовых заданий (300 штук), для выполнения заданий отводится 80 минут. Использование разных форм тестовых заданий: задания открытой формы (ввести пропущенное/ые слово/слова), задания закрытой формы (выбрать один верный ответ, выбрать несколько верных ответов), задания на

установление соответствия, задания на упорядочение (установление правильной последовательности), позволяет оценить не только знания, но и умения, навыки.

При этом применяется следующая шкала перевода из 100-балльной шкалы в 4-х балльную:

0 – 50 баллов – «неудовлетворительно»;

51 – 64 баллов – «удовлетворительно»;

65 – 84 балла – «хорошо»;

85 и более баллов – «отлично».

Выполнение практических заданий (письменных контрольных заданий) позволяет оценить умения и навыки по дисциплине и осуществляется в течении семестра.

Проверка знаний осуществляется с помощью тестовых заданий. Тестирование проводится в СДО Академия в соответствии с установленными требованиями. Итоговый тест формируется на аппаратном уровне с использованием банка тестовых заданий по дисциплине. Проверка результатов тестирования осуществляется автоматически.

Обучающимся инвалидам и обучающимся с ограниченными возможностями здоровья при необходимости по личному устному или письменному заявлению предоставляется дополнительное время для подготовки ответа или выполнения задания (не более чем на 30 мин.).

Ответы на вопросы и выполненные задания обучающиеся предоставляют в доступной форме:

для лиц с нарушениями зрения: в устной форме или в письменной форме с помощью ассистента, в форме электронного документа с использованием специализированного программного обеспечения

для лиц с нарушениями слуха: в электронном виде или в письменной форме.

для лиц с нарушениями опорно-двигательного аппарата: в устной форме или письменной форме или в форме электронного документа (возможно с помощью ассистента).

При проведении процедуры оценивания результатов обучения допускается использование дистанционных образовательных технологий, адаптированных для обучающихся инвалидов и обучающихся с ограниченными возможностями здоровья.

При проведении процедуры оценивания результатов обучения инвалидов и лиц с ограниченными возможностями здоровья предусматривается использование технических средств, необходимых им в связи с их индивидуальными особенностями. Эти средства могут быть предоставлены образовательным учреждением или могут использоваться собственные технические средства.

#### <span id="page-25-0"></span>**5. Методические указания для обучающихся по освоению дисциплины**

При изучении курса «Информационные технологии в юридической деятельности» применяются разнообразные формы учебно-методической работы (лекции, практические (семинарские) занятия, выполнение работ и решение задач по темам и по курсу, самостоятельная работа с источниками и др.)

Во время семинара преподаватель излагает основное содержание темы, параллельно демонстрируя примеры.

Подготовка к семинару осуществляется студентами самостоятельно с использованием учебной литературы, электронных ресурсов и необходимого программного обеспечения. Семинарские занятия проходят в специально оборудованных классах. Семинарские занятия имеют целью закрепить теоретические знания в процессе самостоятельной работы. На семинарских занятиях у студентов формируются навыки работы с компьютером, умение грамотно излагать теоретический материал и применять полученные теоретические знания к практическим ситуациям, а также умение решать практические задания (задачи).

Учебным планом для студентов предусмотрена самостоятельная работа, которая способствует более полному усвоению теоретических знаний, выработке навыков аналитической работы с источниками, в том числе электронными, сетевыми. Целью самостоятельной работы является формирование способностей к самостоятельному познанию и обучению, поиску источников, обобщению, оформлению и представлению полученных результатов, их критическому анализу, поиску новых решений, аргументированному отстаиванию своих предложений, умений подготовки выступлений и решения задач.

Для получения глубоких теоретических знаний и практических навыков студентам рекомендуется посещать занятия, активно участвовать в них, выполнять домашние и самостоятельные работы. При необходимости в период самостоятельной подготовки студенты могут получить индивидуальные консультации по учебной дисциплине. Поставленные перед занятиями цели могут быть достигнуты лишь при систематической работе студентов над изучением дисциплины.

Подготовку к занятиям следует начинать с ознакомления с его планом (вопросами), подбора рекомендованных источников. Затем необходимо просмотреть разобранные на семинарах примеры.

На практических занятиях по дисциплине предусмотрены следующие формы проведения:

- индивидуальная работа с изучаемыми программами;

- устное обсуждение проблемных вопросов;
- решение практических задач (заданий);
- работа с рекомендованными источниками;
- выполнение тестовых заданий.
- -заданий в СПС.

Особенностью освоения данной дисциплины по заочной форме является минимизация устных обсуждений изучаемых вопросов из-за небольшого количества аудиторных занятий, поэтому формы текущего контроля и промежуточной аттестации в большинстве своем являются письменными (электронная форма), а устное обсуждение осуществляется на аудиторных семинарских занятиях.

### *Методические рекомендации по подготовке к устному опросу.*

Устные опросы на занятиях проводятся систематически, что способствует систематизации и более глубокого усвоения пройденного материала. В качестве домашнего задания студенту предлагается ответить на вопросы в устной или письменной форме. Для этого необходимо ознакомиться с рекомендуемой литературой по теме, выделить ключевые моменты (определения, алгоритмы решения и т.п.), возможно сделать конспект учебного материала.

#### *Методические рекомендации по выполнению практических заданий.*

Выполнение практических задач следует начинать с анализа и определения последовательности действий. Выбрать соответствующий алгоритм решения заданий помогут разобранные примеры типовых задач в рекомендованных источниках.

Решение практических задач (заданий) нацелено на формирование у студента соответствующих компетентностных практических умений и навыков. Поэтому для исключения компиляций результата все задания выполняются индивидуально в электронной форме.

Студент должен быть готов лично, в присутствии преподавателя повторить выполнение любой части предложенного задания или продемонстрировать выполнение всей работы.

*Методические рекомендации по выполнению контрольной работы (письменного контрольного задания).*

Контрольная работа выполняется студентами очной формы обучения в учебной аудитории (студентами заочной формы обучения – в рамках внеаудиторной самостоятельной работы). При подготовке к выполнению заданий контрольной работы студенту полезным будет ознакомиться с рекомендуемыми источниками. Оценка работы выставляется по двухбалльной шкале (зачет/незачет). Основанием для «зачета» служит правильное выполнение (51%–100%) заданий контрольной работы. В случае получения отметки «не зачтено» студенту назначается дополнительное время для повторной сдачи работы и устного собеседования по определениям и понятиям и основным действиям.

#### *Методические рекомендации по выполнению тестовых заданий.*

При подготовке к выполнению тестовых заданий необходимо повторить основные понятия и определения, методы и свойства, изученные в рамках дисциплины. Повторное решение разобранных задач (контрольные, практические задания) поможет отработать умение и навык решения практических заданий. В качестве тренировки можно использовать тестовые задания в режиме «Самопроверка» специализированного программного обеспечения (СДО Академия)

## *Методические рекомендации по освоению дисциплины для обучающихся заочной формы с применением ЭО, ДОТ.*

Студенты осуществляют самостоятельное изучение учебно-методических материалов, размещенных в СДО Академия, внешних электронных библиотеках или доступных обучающемуся по месту жительства. В процессе изучения выделяют вопросы, вызывающие затруднения. Возникшие у обучающихся вопросы они могут задать преподавателю дисциплины на форуме или в меню сообщений в онлайн-курсе, в чате MsTeams.

Работа с онлайн-курсом и тестирование в режиме «самопроверка» позволяет студенту определить степень усвоения необходимого объема материала по дисциплине.

<span id="page-27-0"></span>В ходе проверки результатов выполнения заданий текущего контроля успеваемости преподаватель обобщает и комментирует работы студентов, что позволяет студентам скорректировать самостоятельное изучение дисциплины, обратить внимание на часто допускаемые ошибки и устранить пробелы в знаниях.

# **6. Учебная литература и ресурсы информационнотелекоммуникационной сети «Интернет», включая перечень учебно-методического обеспечения для самостоятельной работы обучающихся по дисциплине**

Доступ к информационным и библиографическим ресурсам в сети Интернет для каждого обучающегося инвалида или обучающегося с ограниченными возможностями здоровья обеспечен предоставлением ему не менее чем одного учебного, методического печатного и/или электронного издания по дисциплине (включая электронные базы периодических изданий), в формах, адаптированных к ограничениям их здоровья и восприятия информации:

Для обучающихся с нарушениями зрения:

в форме электронного документа с использованием специализированного программного обеспечения;

Для обучающихся с нарушениями слуха:

в печатной форме;

в форме электронного документа;

Для обучающихся с нарушениями опорно-двигательного аппарата:

в печатной форме;

в форме электронного документа;

Содержание дисциплины размещено на сайте Филиала [https://siu.ranepa.ru/sveden/education/,](https://siu.ranepa.ru/sveden/education/) а также в СДО

Для контактной и самостоятельной работы используются мультимедийные комплексы, электронные учебники и учебные пособия, адаптированные к ограничениям здоровья обучающихся имеющиеся в

электронно-библиотечных системах «Университетская библиотека ONLINE», «Издательства ЛАНЬ», «Издательства Юрайт», «IPRbooks», «Университетская Информационная Система РОССИЯ», «Электронная библиотека диссертаций РГБ», «Научная электронная библиотека eLIBRARY», «EBSCO», «SAGE Premier»;

системе федеральных образовательных порталов «Экномика. Социология. Менеджмент», «Юридическая Россия», Сервер органов государственной власти РФ, Сайт Сибирского Федерального округа и др.

Могут использоваться информационные справочные правовые систем: «Консультант плюс», «Гарант»

## <span id="page-28-0"></span>**6.1. Основная литература**

- 1. Информационные технологии в юридической деятельности : учебник для вузов / П. У. Кузнецов [и др.] ; под общей редакцией П. У. Кузнецова. — 3-е изд., перераб. и доп. — Москва : Издательство Юрайт, 2021. — 325 с. — (Высшее образование). — ISBN 978-5-534-02598-9. — Текст : электронный // ЭБС Юрайт [сайт]. — URL: <https://urait.ru/bcode/468537> (дата обращения: 14.12.2021).
- 2. Информационные технологии в юридической деятельности : учебник и практикум для вузов / В. Д. Элькин [и др.] ; под редакцией В. Д. Элькина. — 2-е изд., перераб. и доп. — Москва : Издательство Юрайт, 2021. — 472 с. — (Высшее образование). — ISBN 978-5-534-12733-1. — Текст : электронный // Образовательная платформа Юрайт [сайт]. — URL: <https://urait.ru/bcode/448203> (дата обращения: 14.12.2021).
- 3. *Гаврилов, М. В.* Информатика и информационные технологии : учебник для вузов / М. В. Гаврилов, В. А. Климов. — 4-е изд., перераб. и доп. — Москва : Издательство Юрайт, 2020. — 383 с. — (Высшее образование). — ISBN 978-5-534- 00814-2. — Текст : электронный // ЭБС Юрайт [сайт]. — URL: <https://urait.ru/bcode/449779> (дата обращения: 30.09.2020).
- 4. Организационное и правовое обеспечение информационной безопасности : учебник и практикум для вузов / Т. А. Полякова, А. А. Стрельцов, С. Г. Чубукова, В. А. Ниесов ; под редакцией Т. А. Поляковой, А. А. Стрельцова. — Москва : Издательство Юрайт, 2020. — 325 с. — (Высшее образование). — ISBN 978-5-534- 03600-8. — Текст : электронный // ЭБС Юрайт [сайт]. URL: <https://urait.ru/bcode/450371> (дата обращения: 30.09.2020).
- 5. Правовая информатика : учебник и практикум для вузов / под редакцией С. Г. Чубуковой. — 3-е изд., перераб. и доп. — Москва : Издательство Юрайт, 2021. — 314 с. — (Высшее образование). — ISBN 978-5-534-03900-9. — Текст : электронный // Образовательная платформа Юрайт [сайт]. URL: <https://urait.ru/bcode/468588> (дата обращения: 14.12.2021).
- 6. *Ефанова, Н. Н.* Поиск правовой информации: стратегия и тактика / Н. Н. Ефанова. — 2-е изд., перераб. и доп. — Москва : Издательство Юрайт, 2020. — 234 с. — (Консультации юриста). — ISBN 978-5-534-04427-0. — Текст : электронный // ЭБС Юрайт [сайт]. — URL: <https://urait.ru/bcode/449835> (дата обращения: 30.09.2020).
- 7. *Шевко, Н. Р.* Информационные технологии в юридической деятельности : учебное пособие / Н. Р. Шевко, С. Я. Казанцев, О. Э. Згадзай ; под редакцией С. Я. Казанцева. — Казань : Казанский юридический институт МВД России, 2016. — 230 c. — ISBN 978-5-901593-69-1. — Текст : электронный // Электронно-

библиотечная система IPR BOOKS : [сайт]. — URL: <http://www.iprbookshop.ru/86477.html> (дата обращения: 05.10.2020). — Режим доступа: для авторизир. пользователей.

- 8. *Казиев, В. М.* Введение в правовую информатику : учебное пособие / В. М. Казиев. — 3-е изд. — Москва, Саратов : Интернет-Университет Информационных Технологий (ИНТУИТ), Ай Пи Ар Медиа, 2020. — 136 c. — ISBN 978-5-4497- 0310-1. — Текст : электронный // Электронно-библиотечная система IPR BOOKS : [сайт]. — URL: <http://www.iprbookshop.ru/89427.html> (дата обращения: 05.10.2020). — Режим доступа: для авторизир. пользователей.
- 9. *Серова, Г. А.* Информационные технологии в юридической деятельности : учебное пособие / Г. А. Серова. — Москва : ИНФРА-М, 2020. — 241 с. — (Высшее образование: Бакалавриат). — ISBN 978-5-16-014579-2. — Текст : электронный. — URL: <https://znanium.com/catalog/product/1057953> (дата обращения: 05.10.2020). — Режим доступа: по подписке.

# <span id="page-29-0"></span>**6.2. Учебно-методическое обеспечение самостоятельной работы** *Тема 1*

1.*Бачило, И. Л.* Информационное право : учебник для академического бакалавриата / И. Л. Бачило. — 5-е изд., перераб. и доп. — Москва : Издательство Юрайт, 2019. — 419 с. — (Авторский учебник). — ISBN 978-5-534-00608-7. — Текст : электронный // ЭБС Юрайт [сайт]. — URL: [https://urait.ru/bcode/431119.](https://urait.ru/bcode/431119)

2.*Гуриков, С. Р.* Информатика : учебник / С.Р. Гуриков. — Москва : ФОРУМ : ИНФРА-М, 2018. — 463 с. — (Высшее образование: Бакалавриат). — ISBN 978-5-00091- 699-5. — Текст : электронный. — URL: [https://znanium.com/catalog/product/1010143.](https://znanium.com/catalog/product/1010143) – Режим доступа: по подписке.

3.*Информатика* для гуманитариев : учебник и практикум для вузов / Г. Е. Кедрова [и др.]. — 2-е изд. — Москва: Издательство Юрайт, 2021. — 653 с. — (Высшее образование). — ISBN 978-5-534-14260-0. — Текст : электронный // ЭБС Юрайт [сайт]. — URL: [https://urait.ru/bcode/468135.](https://urait.ru/bcode/468135)

4.*Осипов, Г. В.* Становление информационного общества в России и за рубежом: Учебное пособие / Осипов Г.В., Лисичкин В.А., Вирин М.М.; Под общ. ред. Садовничего В.А. — М.:Юр.Норма, НИЦ ИНФРА-М, 2019. — 304 с.: — (Социальные науки и математика). — ISBN 978-5-91768-534-2. — Текст : электронный. — URL: [https://znanium.com/catalog/product/1005670.](https://znanium.com/catalog/product/1005670) – Режим доступа: по подписке.

# *Тема 2*

- 10. Кабашов, С. Ю. Электронное правительство. Электронный документооборот. Термины и определения : учеб. пособие / С.Ю. Кабашов. — Москва : ИНФРА-М, 2019. — 320 с. — (Высшее образование: Бакалавриат). — ISBN 978-5-16-006835-0. — Текст : электронный. — URL: [https://znanium.com/catalog/product/1002479.](https://znanium.com/catalog/product/1002479) — Режим доступа: по подписке.
- 11. Информационное право : учебник для вузов / Н. Н. Ковалева [и др.] ; под редакцией Н. Н. Ковалевой. — Москва : Издательство Юрайт, 2020. — 353 с. — (Высшее образование). — ISBN 978-5-534-13786-6. — Текст : электронный // ЭБС Юрайт [сайт]. — URL: [https://urait.ru/bcode/466887.](https://urait.ru/bcode/466887)

# *Тема 3*

1.Организационное и правовое обеспечение информационной безопасности : учебник и практикум для вузов / Т. А. Полякова, А. А. Стрельцов, С. Г. Чубукова, В. А. Ниесов ; под редакцией Т. А. Поляковой, А. А. Стрельцова. — Москва : Издательство Юрайт, 2020. — 325 с. — (Высшее образование). — ISBN 978-5-534-03600-8. — Текст : электронный // ЭБС Юрайт [сайт]. — URL: <https://urait.ru/bcode/450371>

# *Тема 4*

- 1. Беспалова, И. М. Информационные технологии. Основы работы в Microsoft Word : учебное пособие / И. М. Беспалова. — Санкт-Петербург : Санкт-Петербургский государственный университет промышленных технологий и дизайна, 2019. — 116 c. — ISBN 978-5-7937-1638-3. — Текст : электронный // Электроннобиблиотечная система IPR BOOKS : [сайт]. URL: [http://www.iprbookshop.ru/102517.html.](http://www.iprbookshop.ru/102517.html) — Режим доступа: для авторизир. Пользователей
- 2. Подготовка и редактирование документов в МS WORD: учебное пособие / Е.А. Баринова, А.С. Березина, А.Н. Пылькин, Е.Н. Степуро. - Москва : КУРС : ИНФРА-М, 2020. - 184 с. - ISBN 978-5-906923-23-3. - Текст : электронный. - URL: [https://znanium.com/catalog/product/1093085.](https://znanium.com/catalog/product/1093085) – Режим доступа: по подписке.

# *Тема 5*

- 1. Калмыкова, С. В. Работа с таблицами в Microsoft Excel : учебно-методическое пособие для вузов / С. В. Калмыкова, Е. Ю. Ярошевская, И. А. Иванова. — 2-е изд., стер. — Санкт-Петербург : Лань, 2021. — 136 с. — ISBN 978-5-8114-7368-7. — Текст : электронный // Лань : электронно-библиотечная система. — URL: [https://e.lanbook.com/book/159478.](https://e.lanbook.com/book/159478) — Режим доступа: для авториз. пользователей.
- 2. Латфуллина, Д. Р. Табличный процессор МS EXCEL : практикум / Д. Р. Латфуллина, Н. А. Нуруллина. — Москва : Российский государственный университет правосудия, 2017. — 60 c. — ISBN 2227-8397. — Текст : электронный // Электронно-библиотечная система IPR BOOKS : [сайт]. — URL: [http://www.iprbookshop.ru/65877.](http://www.iprbookshop.ru/65877) — Режим доступа: для авторизир. пользователей.

## *Тема 6*

- 1. Ахметгалиева, В. Р. Базы данных: Microsoft Access 2013 : учебно-методическое пособие / В. Р. Ахметгалиева, Л. Р. Галяутдинова. — Москва : Российский государственный университет правосудия, 2017. — 95 c. — ISBN 978-5-93916-629- 4. — Текст : электронный // Электронно-библиотечная система IPR BOOKS : [сайт]. — URL: [http://www.iprbookshop.ru/86345.html.](http://www.iprbookshop.ru/86345.html) — Режим доступа: для авторизир. пользователей.
- 2. Кузин, А. В. Основы работы в Microsoft Office 2013: Учебное пособие / Кузин А.В., Чумакова Е.В. - Москва :Форум, НИЦ ИНФРА-М, 2015. — 160 с. (Высшее образование)ISBN 978-5-00091-024-5. Текст : электронный. — URL: [https://znanium.com/catalog/product/495075.](https://znanium.com/catalog/product/495075) — Режим доступа: по подписке.
- 3. Селина, Е. Г. Создание реляционных баз данных средствами СУБД Microsoft Access : учебно-методическое пособие / Е. Г. Селина. — Санкт-Петербург : НИУ ИТМО, 2016. — 46 с. — Текст : электронный // Лань : электронно-библиотечная система. — URL: [https://e.lanbook.com/book/91437.](https://e.lanbook.com/book/91437) — Режим доступа: для авториз. пользователей.

# <span id="page-30-0"></span>**6.3. Нормативные правовые документы**

1.Об информации, информационных технологиях и о защите информации: федеральный закон от 27.07.2006 № 149-ФЗ (с изм. и доп.) // Собр. законодательства Рос. Федерации. – 2006. – № 31 (1 ч.) – Ст. 3448.

## <span id="page-31-0"></span>**6.4. Интернет-ресурсы**

1. Официальный сайт компании Microsoft – [Электронный ресурс] / Режим доступа: [http://office.microsoft.com](http://office.microsoft.com/)

2. Учебные курсы Интернет-университета информационных технологий – [Электронный ресурс] / Режим доступа: [http://www.intuit.ru:](http://www.intuit.ru/)

- Работа в Microsoft Word.
- Работа в Microsoft PowerPoint.
- Работа в Microsoft Excel.

Всемирная Сеть (WWW) - использование и приложения.

3. ФГУ Научный центр правовой информации. – [Электронный ресурс] / Режим доступа: [http://www.scli.ru/.](http://www.scli.ru/)

4. Государственная автоматизированная система Российской Федерации «Правосудие». – [Электронный ресурс] / Режим доступа: [http://sudrf.ru/.](http://sudrf.ru/)

5. Официальный интернет-портал правовой информации: [http://pravo.gov.ru](http://pravo.gov.ru/)

6. Информационно-правовая система «Законодательство России» государственной системы распространения правовых актов. – [Электронный ресурс] / Режим доступа: [http://pravo.fso.gov.ru/ips/.](http://pravo.fso.gov.ru/ips/)

7. Научный центр правовой информации при Министерстве юстиции РФ. Базы данных. – [Электронный ресурс] / Режим доступа: [http://www.scli.ru/bd/.](http://www.scli.ru/bd/)

8. Портал государственных услуг. – [Электронный ресурс] / Режим доступа: [http://www.gosuslugi.ru/ru/.](http://www.gosuslugi.ru/ru/)

9. Минкомсвязь России. Государственные и федеральные целевые программы / ФЦП «Электронная Россия (2002 - 2010 годы)». – [Электронный ресурс] / Режим доступа: [http://minsvyaz.ru/ru/directions/?regulator=40.](http://minsvyaz.ru/ru/directions/?regulator=40)

10. Управление. Государственная автоматизированная система. – [Электронный ресурс] / Режим доступа: [http://www.gas-u.ru/.](http://www.gas-u.ru/)

11. Центральная избирательная комиссия РФ. Государственная автоматизированная система Российской Федерации «Выборы». – [Электронный ресурс] / Режим доступа: [http://cikrf.ru/gas/.](http://cikrf.ru/gas/)

12. Минкомсвязь России. Государственные и федеральные целевые программы / Государственная программа «Информационное общество». – [Электронный ресурс] / Режим доступа: [http://minsvyaz.ru/ru/directions/?regulator=61.](http://minsvyaz.ru/ru/directions/?regulator=61)

13. Стратегия 2020. Экспертные группы по обновлению «Стратегии-2020». – [Электронный ресурс] / Режим доступа: [http://2020strategy.ru/.](http://2020strategy.ru/)

14. «ГАРАНТ-Образование» — специальный выпуск системы ГАРАНТ, ориентированный на студентов, аспирантов и преподавателей. – [Электронный ресурс] / Режим доступа: [http://edu.garant.ru/garant/study/.](http://edu.garant.ru/garant/study/)

15. Интернет-версия системы ГАРАНТ. – [Электронный ресурс] / Режим доступа: [http://ivo.garant.ru/#/startpage:0.](http://ivo.garant.ru/#/startpage:0)

16. Кодекс. Законодательство, комментарии, консультации, судебная практика. – [Электронный ресурс] / Режим доступа: [http://www.kodeks.ru/.](http://www.kodeks.ru/)

17. Кодекс. Каталог правовых документов. – [Электронный ресурс] / Режим доступа: [http://docs.kodeks.ru/.](http://docs.kodeks.ru/)

18. КонсультантПлюс студенту и преподавателю. – [Электронный ресурс] / Режим доступа: [http://www.consultant.ru/edu/.](http://www.consultant.ru/edu/)

19. Интернет-версии системы КонсультантПлюс. – [Электронный ресурс] / Режим доступа: [http://www.consultant.ru/online/#utm\\_cmedium=menu/.](http://www.consultant.ru/online/)

20. Правовая система «Референт». – [Электронный ресурс] / Режим доступа: [http://www.referent.ru/.](http://www.referent.ru/)

21. Агентство Intralex. Программный комплекс ЮСИС. – [Электронный ресурс] / Режим доступа: [http://www.intralex.ru/.](http://www.intralex.ru/)

22. Интернет и Право. / Режим доступа: [www.internet-law.ru.](http://www.internet-law.ru/) Авторский проект Антона Серго.

23. Право и Интернет. / Режим доступа: [http://www.russianlaw.net.](http://www.russianlaw.net/) Персональный ресурс Виктора Наумова.

## <span id="page-32-0"></span>**6.5. Иные источники**

Иные источники не используются.

## <span id="page-32-1"></span>**7. Материально-техническая база, информационные технологии, программное обеспечение и информационные справочные системы**

Специализированный кабинет для занятий с маломобильными группами (студенты с ограниченными возможностями здоровья): экран, компьютеры с подключением к локальной сети института и выходом в Интернет, звуковой усилитель, мультимедийный проектор, столы аудиторные, стулья, трибуна настольная, доска аудиторная, офисные кресла

Учебная аудитория для проведения учебных занятий (занятий лекционного типа), оснащенная оборудованием и техническими средствами обучения: комплект специализированной учебной мебели (столы и кресла – рабочие места обучающихся и преподавателя); доска аудиторная; экран; персональный компьютер; звуковая система; проектор; веб-камера. Выход в Интернет и доступ в электронную информационнообразовательную среду организации.

Учебная аудитория для проведения учебных занятий (занятий семинарского типа, групповых и индивидуальных консультаций, текущего контроля и промежуточной аттестации), оснащенная оборудованием и техническими средствами обучения: комплект специализированной учебной мебели (столы и стулья – рабочие места обучающихся и преподавателя); доска аудиторная; персональный компьютер; телевизор; веб-камера. Выход в Интернет и доступ в электронную информационно-образовательную среду организации.

Компьютерный класс, учебная аудитория для проведения учебных занятий (занятий семинарского типа, групповых и индивидуальных консультаций, текущего контроля и промежуточной аттестации), оснащенная оборудованием и техническими средствами обучения: комплект специализированной учебной мебели (столы и стулья рабочие места обучающихся и преподавателя), доска аудиторная; персональные компьютеры моноблоки; проектор; веб-камера; экран. Выход в Интернет и доступ в электронную информационно-образовательную среду организации, в том числе с рабочих мест обучающихся. Программное обеспечение: операционная система Microsoft Windows; пакеты лицензионных программ: MS Office, MS Teams, СПС КонсультантПлюс, лицензионное антивирусное программное обеспечение.

Помещение для самостоятельной работы обучающихся (Информационноресурсный центр) оснащенное комплектом специализированной учебной мебели, компьютерной техникой с возможностью подключения к сети Интернет и обеспечено доступом в электронную информационно-образовательную среду организации.

Программное обеспечение: ОС Microsoft Windows, Пакет Microsoft Office (Word, Excel, PowerPoint), Microsoft Teams, лицензионное антивирусное программное обеспечение.

Для обучающихся с нарушениями зрения:

NVDA (Non Visual Desktop Access) - свободная, с открытым исходным кодом программа для MS Windows, которая позволяет незрячим или людям с ослабленным зрением работать на компьютере без применения зрения, выводя всю необходимую информацию с помощью речи;

Экранная лупа – программа экранного увеличения;

Экранный диктор (на англ.яз) – программа синтеза речи;

Для обучающихся с нарушениями слуха: Speech logger– программа перевода речи в текст.